#### **The Raku language** *in 2 minutes*

#### **Motivation for building an IDE** *using the IntelliJ platform*

**Making a language support plugin** *on the IntelliJ platform*

#### **Creating a standalone IDE** *based upon that plugin*

#### **Releasing the IDE**

*on various platforms*

### **There's days worth of things to say on these topics, but we have an hour, so...**

I will offer an overview of what needs doing to build support for a new language and/or create an IDE on the IntelliJ platform

Along the way, some lessons we learned the hard way, so you can make different mistakes

# **The Raku language** *in 2 minutes*

# **Multi-paradigm**

Because different problems are best solved with different approaches

### **Feature-rich**

Because complexity not tackled in the language pops up in all of the programs written using it

# **Innovative, but practical**

 $\Box$  Built-in grammars for parsing **□ Grapheme-level Unicode strings**  $\Box$  await without the async ceremony  $\Box$  First-class syntax for working safely with reactive streams Programmable compile time, to do dynamic stuff, but retain more safety

# **Motivation for building an IDE** *using the IntelliJ platform*

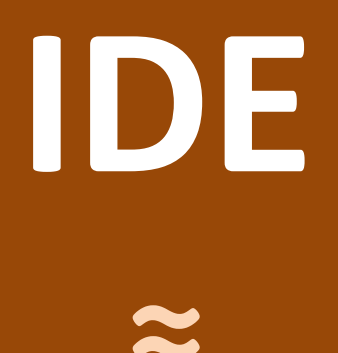

# **Curated Development Experience**

# **Tools for particular development scenarios +**

# **Well thought out defaults**

**Comma is an IDE for developing libraries and applications in Raku**

Free community version

Subscription model for complete version

We also ship it as an IntelliJ platform plugin

# Syntax highlighting

```
method !assemble-request(Str $method, Cro::Uri $url, %options --> Cro::HTTP::Reques
   my $target = $url.path || \t'/|;
   $target \sim = "?{$url.query}" if $url.query;
   my $request = Cro::HTTP::Request.new(:$method, :$target);
   $request.append-header('Host', $url.host);
   if self \{$request.append-head='control='type', $.context-type']self!set-headers($request, @.headers.List);
       $.cookie-jar.add-to-request($request, $url) if $.cookie-jar;
       if %!auth \& !(%options<auth>:exists) {
            self!form-authentication($request, %!auth, %options<if-asked>:exists);
    my Bool $body-set = False;for %options.kv \rightarrow $ , $value {
       when 'body' {
           if !$body-set {
                    igst sat-hody/$valug).
```
# Authoring support

```
#| will be compiled on first use.
sub template-location(IO() $location, :$compile-all --> Nil) is export {
    my $template-repo = get-template-repository;
    $template-repo.add-location($location);
sub compile-dir(Cro::WebApp::Template::Repository $template-repo, IO::Path $location(
    for dir(\text{flocation}) {
        when .f f
```
# Navigation

```
che-control: public, : max-age(180);
```

```
'css', *@path \{atic 'static-content/css', @path
```

```
'js', *@path {
atic 'static-content/js', @path
```

```
'images', *@path {
atic 'static-content/images', @path
```

```
'webfonts', *@path {
atic 'static-content/webfonts', @path
```

```
'favicon.ico' {
atic 'static-content/favicon.ico'
```
# Refactoring

method describe(\$product) { my  $$shortened = $product.name.chars > 100$ ??  $$product.name.substr(0, 100) ~-$  ...' !! \$product.name; return \$shortened ~ "\n" ~ \$product.description; }

## Inline documentation

```
sub assets() {
94
             route \{95
                  after-matched {
96
                       cache-control: public, : max-age(180);
                  \mathcal{F}99
100
                  get -&gt; 'css', *<sub>@path</sub> {static 'static-content/css', @path
L01L<sub>02</sub>}
103
                  get -> 'js', * (path _static 'static-content/js', @path
104
105
```
## Running tests

#### n % All Tests

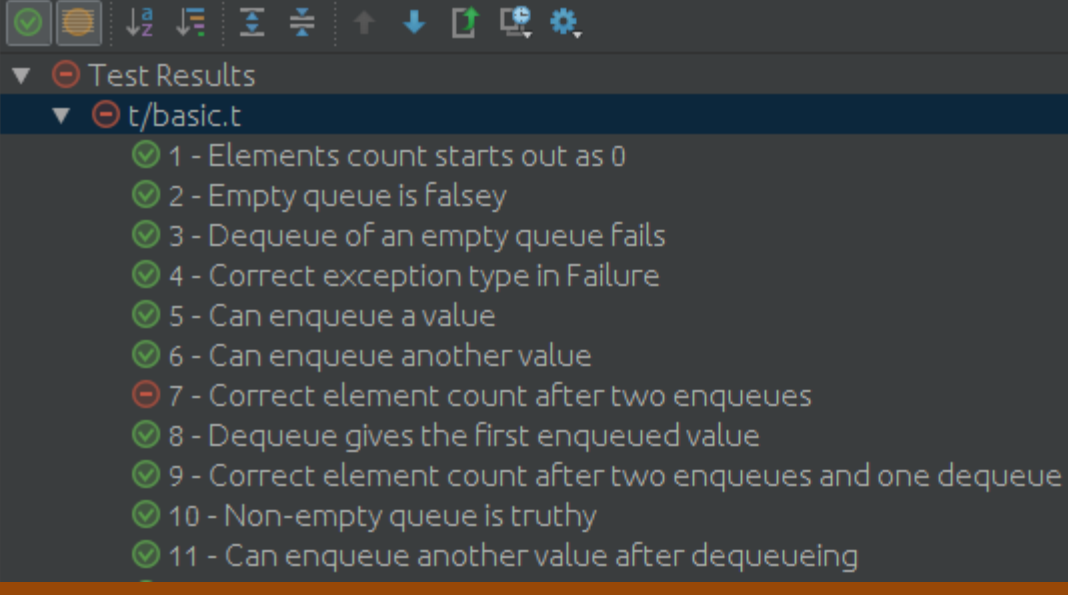

### Test coverage

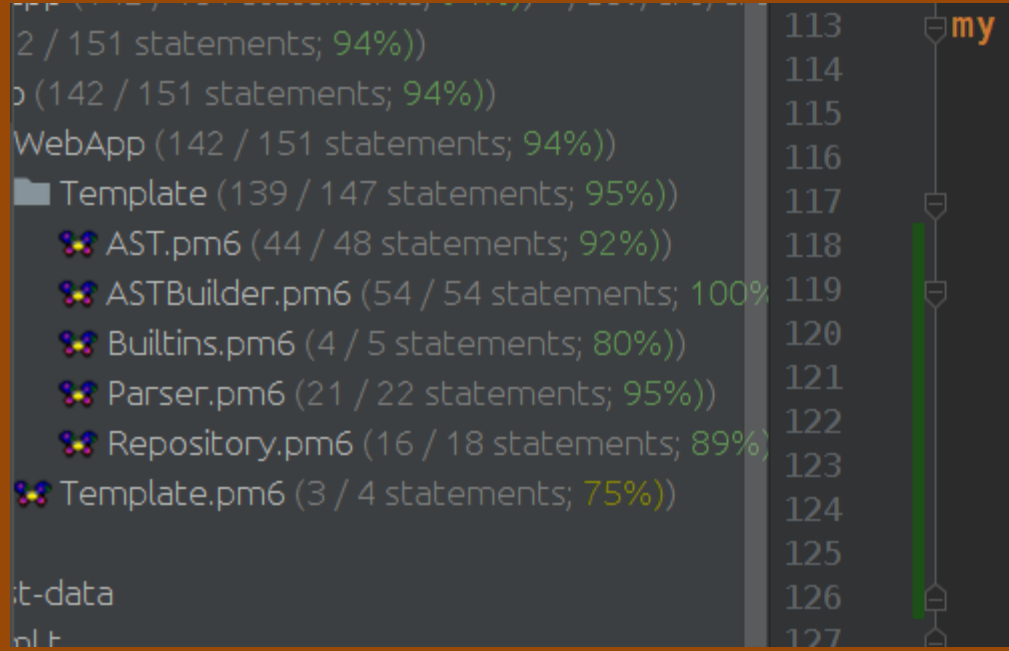

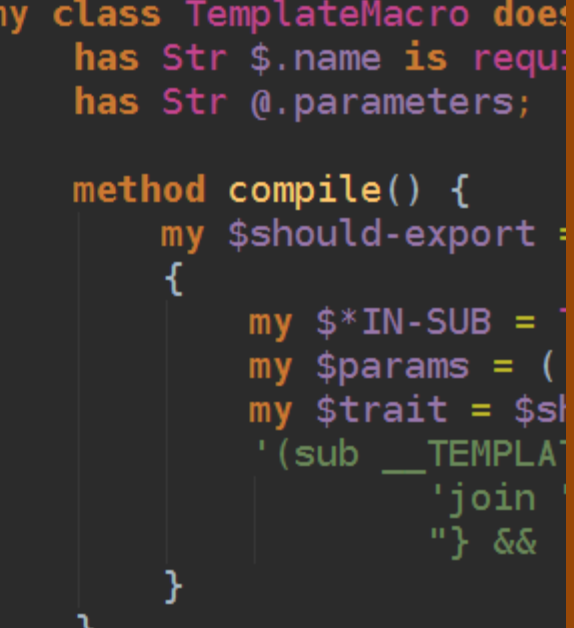

# Debugging

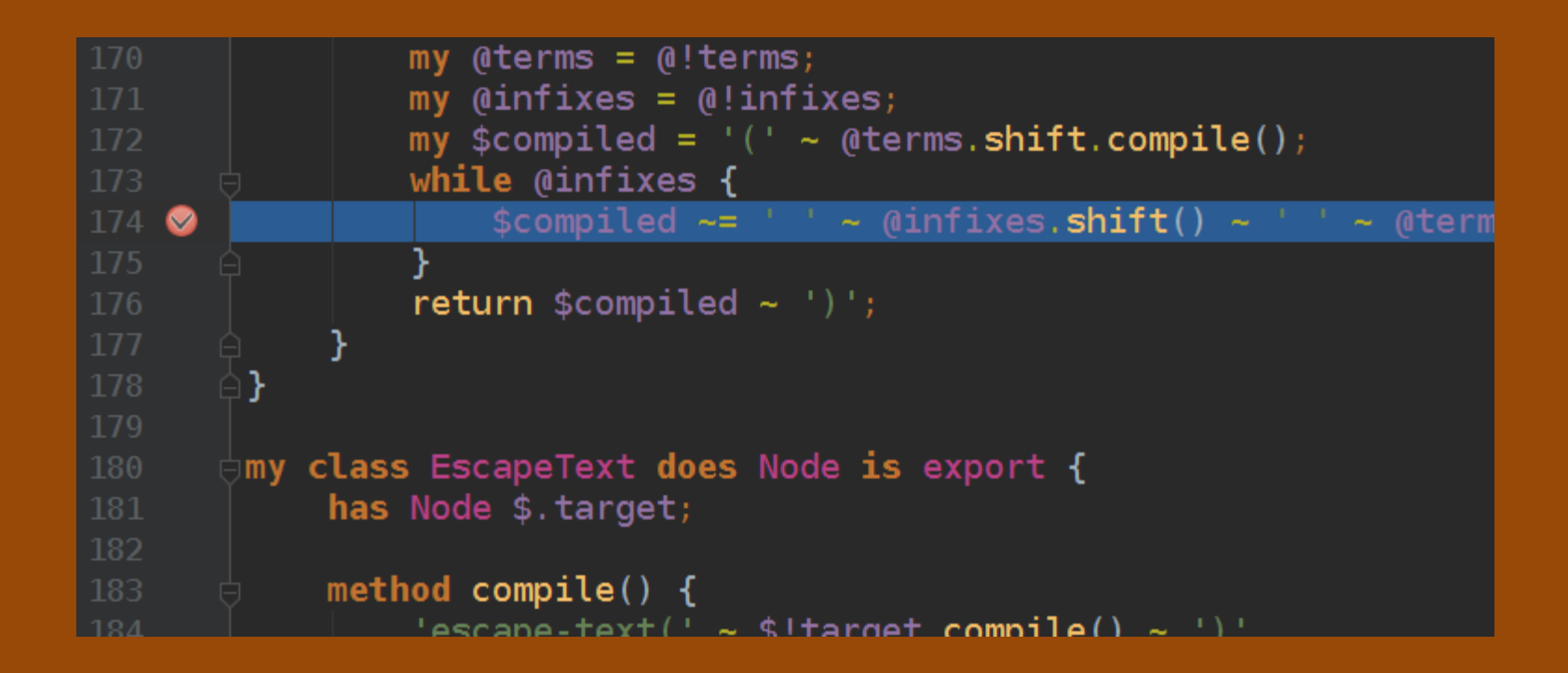

# Profiling

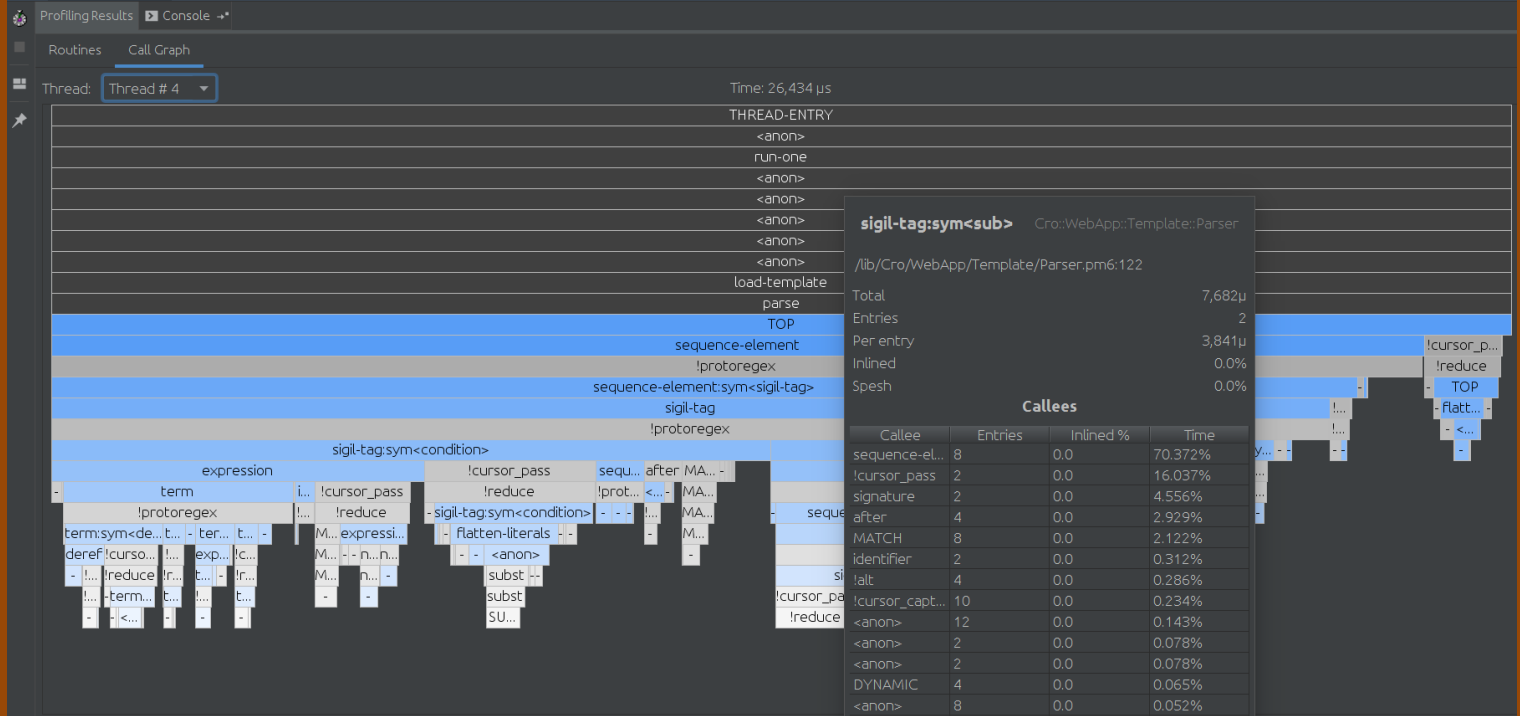

## Concurrency visualization

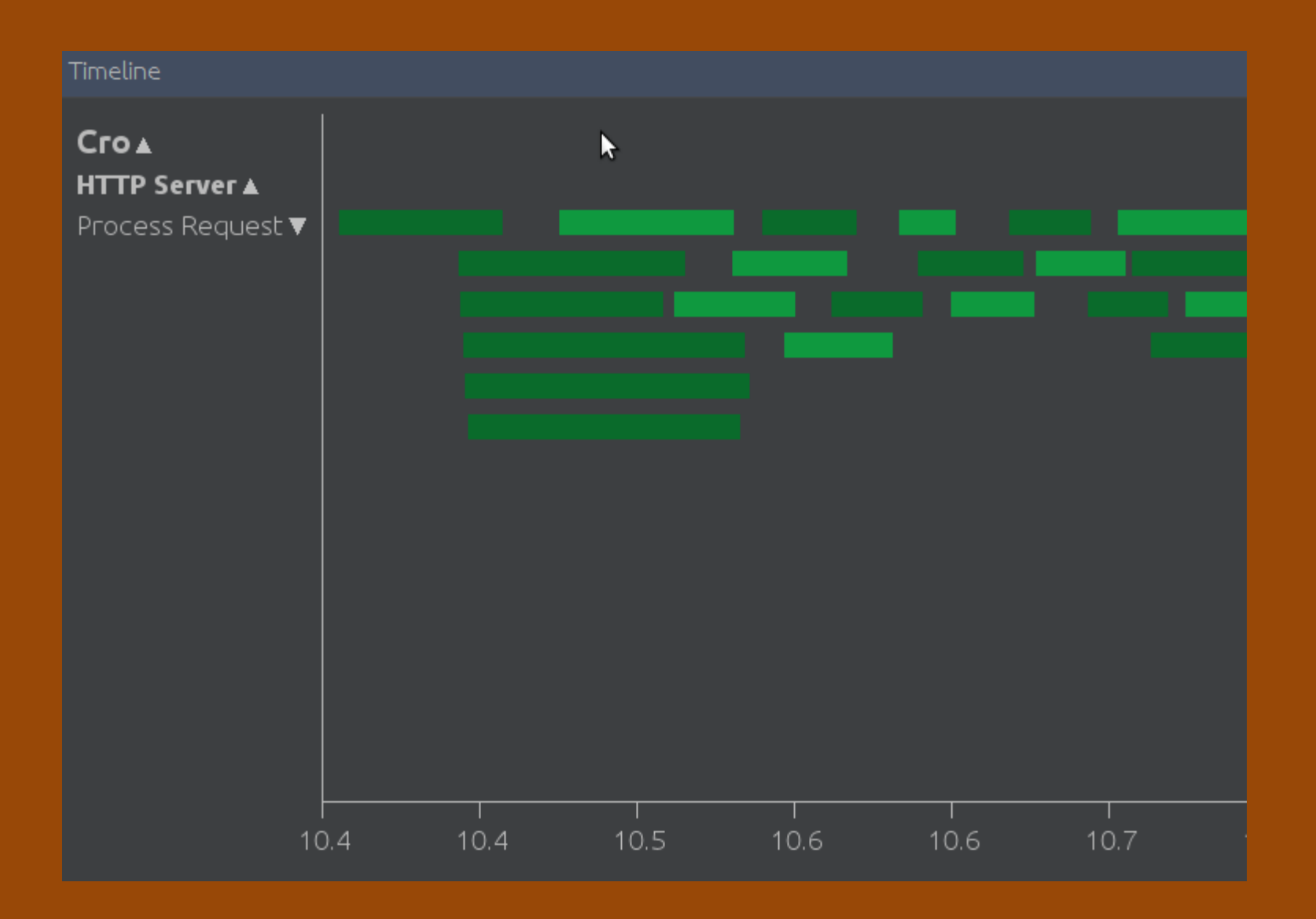

### **Why might you build an IDE?**

#### **You might make an IDE because...**

You want an IDE focused on a particular programming language

You want to distribute an IDE with a selected set of plugins aimed at a particular use case

You want to provided a branded tool

### But building an IDE from scratch would be a really

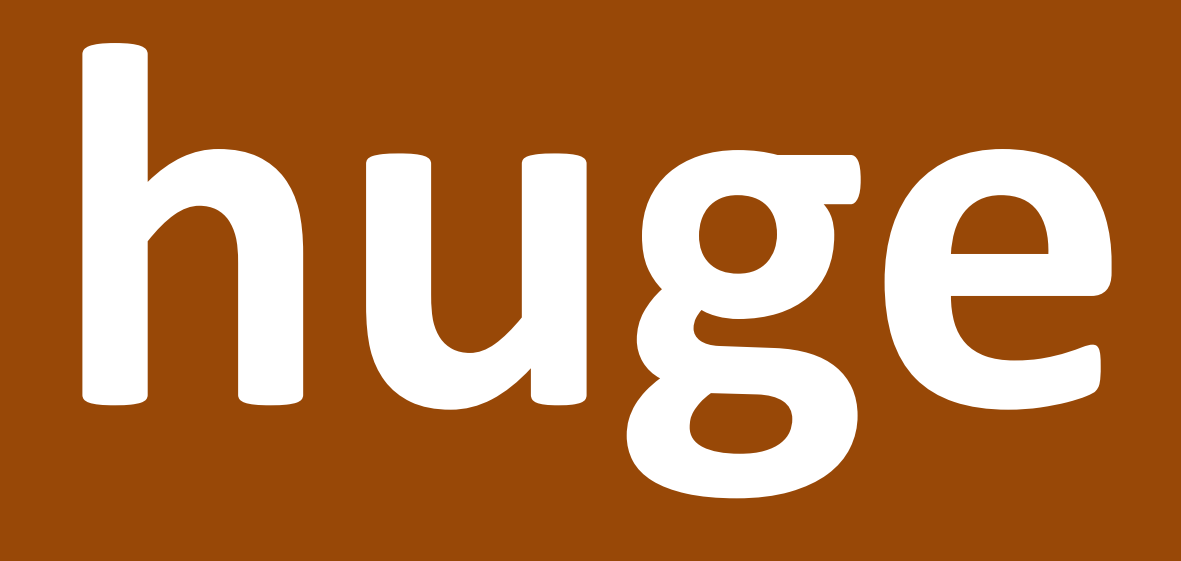

## **amount of work!**

### **We decided to build Comma on the IntelliJ platform because it...**

- $\checkmark$  Offers a mature, cross-platform, framework
- $\checkmark$  Provides numerous "generic" IDE features (quality editor, file tree, VCS integration, UI)
- $\checkmark$  is known to support many languages, so it should be flexible enough
- $\checkmark$  is open source, but still permits commercial products built on it

# **Making a language support plugin** *on the IntelliJ platform*

### **I'm a compiler hacker, so...**

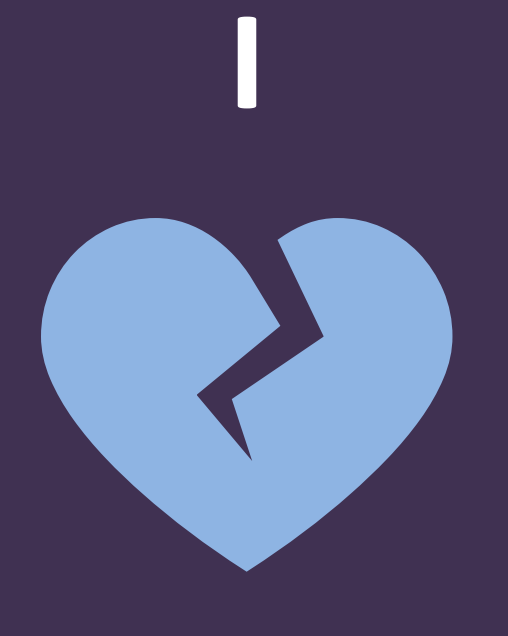

### **strings and bytes**

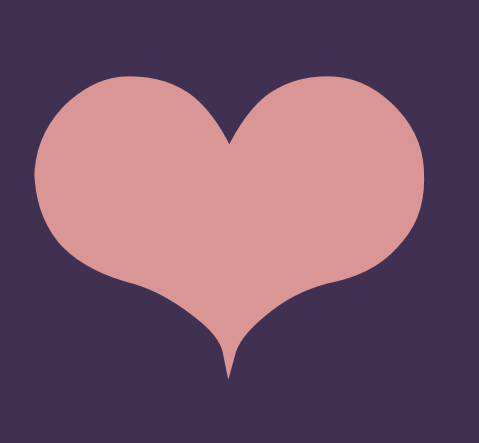

**I**

### **trees and graphs**

### **Source code**

**=**

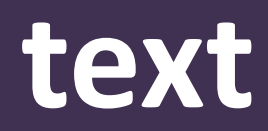

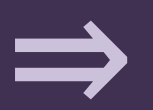

# **almost impossible to do anything interesting with**

**(aka. lexical analysis, lexing, scanning)**

#### **for ^10\_000 { say "Strings are boring"; }**

**(aka. lexical analysis, lexing, scanning)**

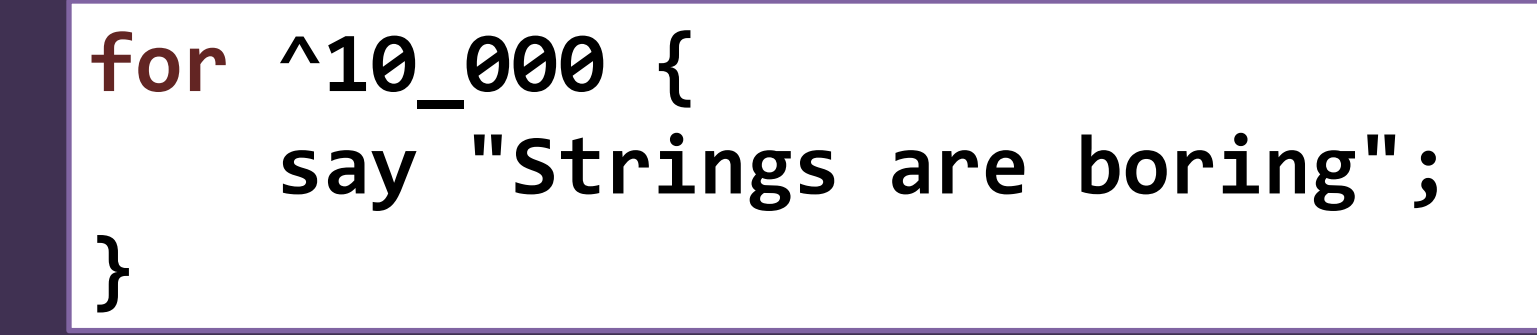

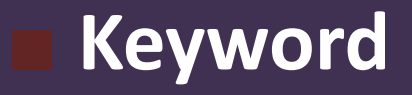

**(aka. lexical analysis, lexing, scanning)**

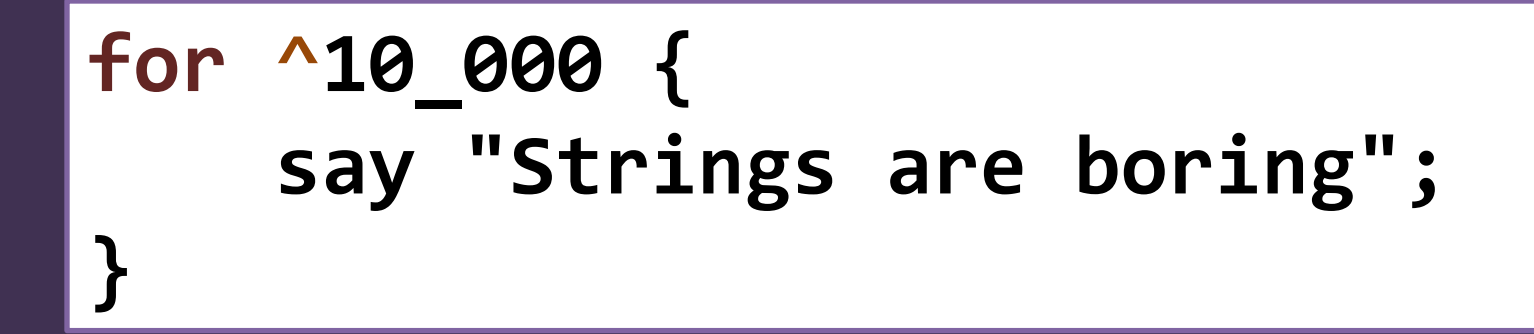

**■ Keyword ■ Operator**

**(aka. lexical analysis, lexing, scanning)**

#### **for ^10\_000 { say "Strings are boring"; }**

**■ Keyword ■ Operator ■ Numeric literal**

**(aka. lexical analysis, lexing, scanning)**

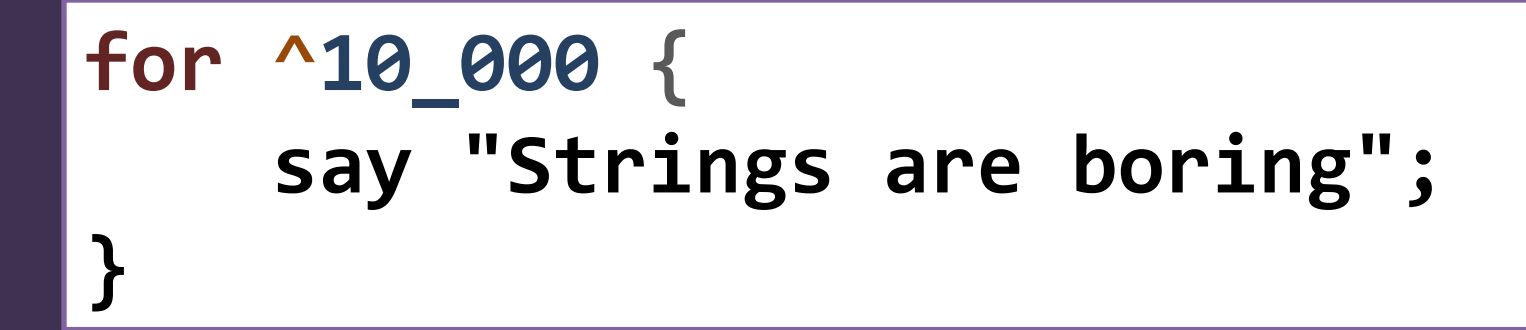

**■ Keyword ■ Operator ■ Numeric literal** ■ **Opening brace** 

**(aka. lexical analysis, lexing, scanning)**

**■ Function name**

**for ^10\_000 { say "Strings are boring"; }**

**■ Keyword ■ Operator ■ Numeric literal ■ Opening brace**

**(aka. lexical analysis, lexing, scanning)**

**for ^10\_000 { say "Strings are boring"; }**

**■ Keyword ■ Operator ■ Numeric literal ■ Opening brace**

**■ Function name ■ String literal**
## **Tokenization**

**(aka. lexical analysis, lexing, scanning)**

**for ^10\_000 { say "Strings are boring"; }**

**■ Keyword ■ Operator ■ Numeric literal ■ Opening brace**

**■ Function name ■ String literal ■ Semicolon**

## **Tokenization**

**(aka. lexical analysis, lexing, scanning)**

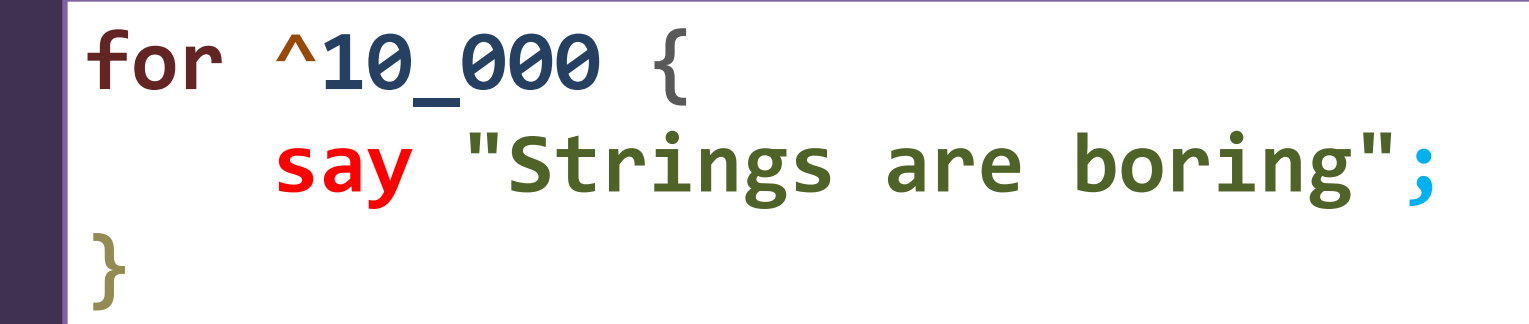

**■ Keyword ■ Operator ■ Numeric literal ■ Opening brace**

**■ Function name ■ String literal ■ Semicolon ■ Closing brace**

#### **Using tokens, we can do some mildly interesting stuff, like...**

- $\Box$  Syntax highlighting
- Brace and quote matching
- **L** Brace and quote insertion

#### **Using tokens, we can do some mildly interesting stuff, like...**

- $\Box$  Syntax highlighting
- Brace and quote matching
- **Late Brace and quote insertion**

Once we have a tokenizer, we can easily wire these up on the IntelliJ platform.

#### **Using tokens, we can do some mildly interesting stuff, like...**

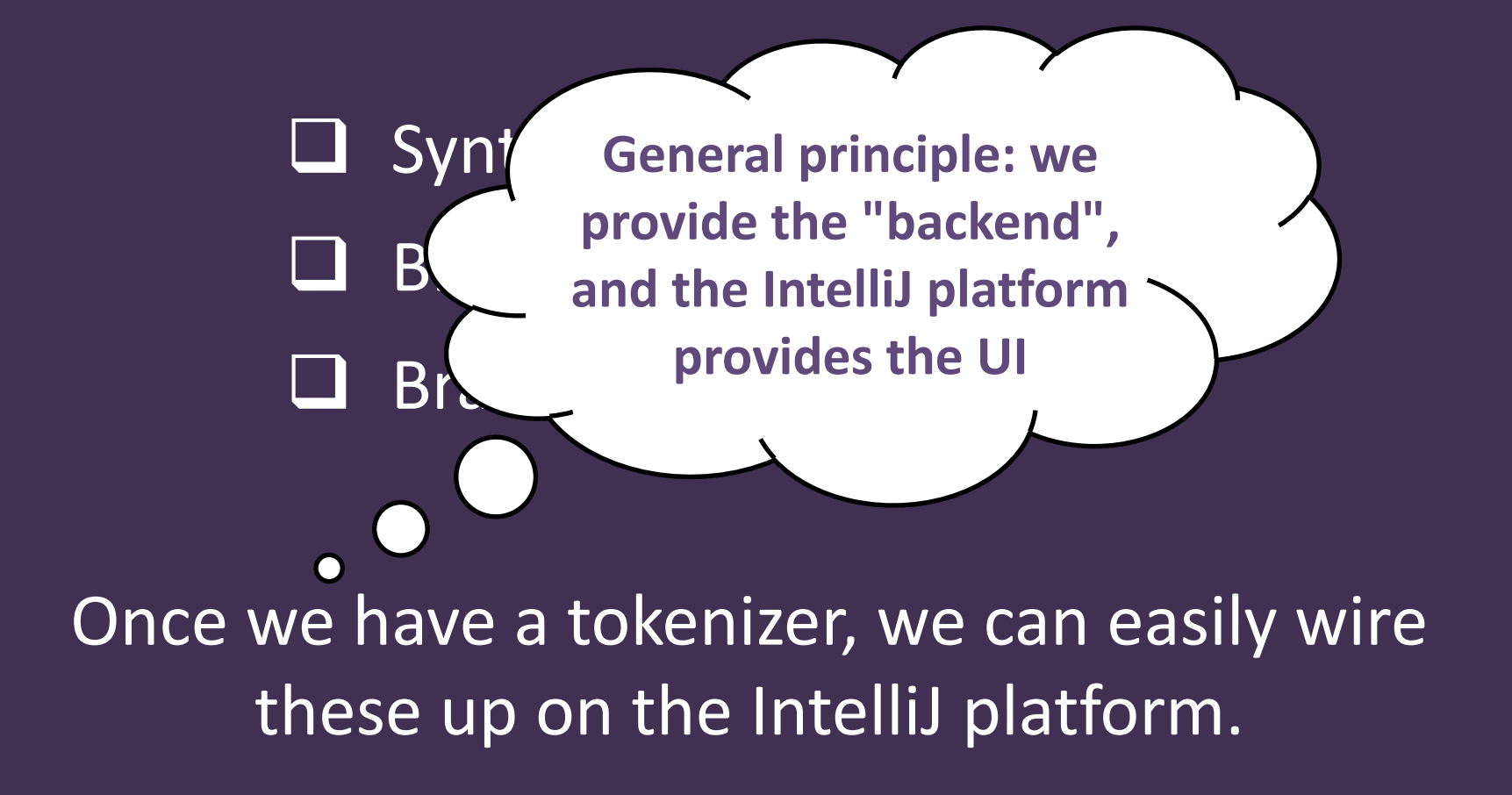

## **Tokens**

## **flat stream of stuff**

**=**

#### ⇒

## **no idea if it's valid syntax, let alone what the code means**

#### **for ^10\_000 { say "Strings are boring"; }**

**for loop statement**

#### **for ^10\_000 { say "Strings are boring"; }**

**for loop statement**

**range upto operator (^)**

#### **for ^10\_000 { say "Strings are boring"; }**

**for loop statement**

**range upto operator (^)**

**integer literal 10000**

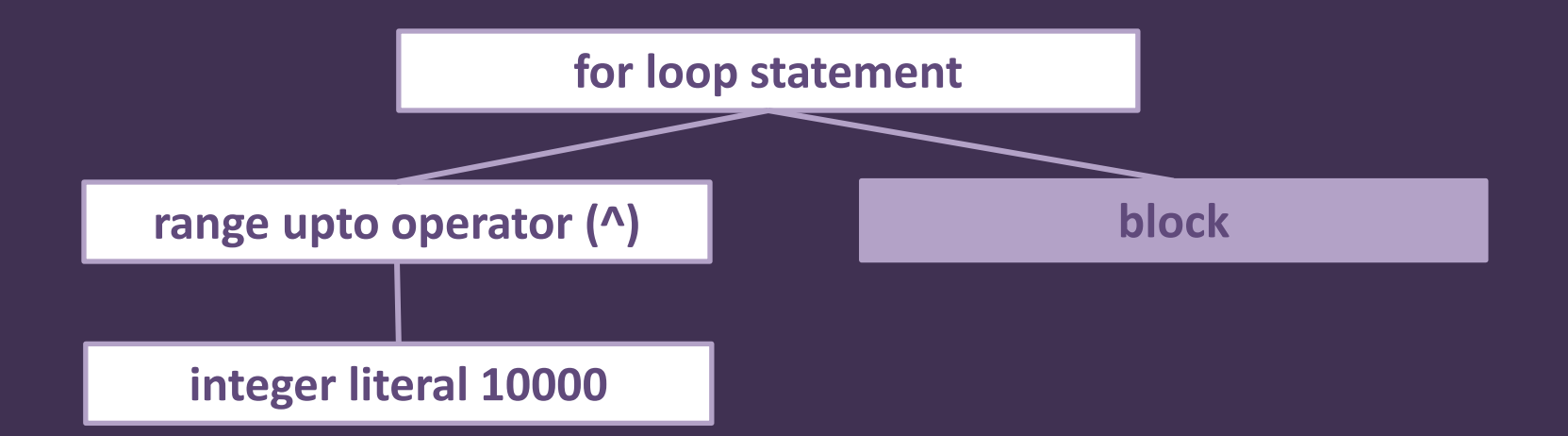

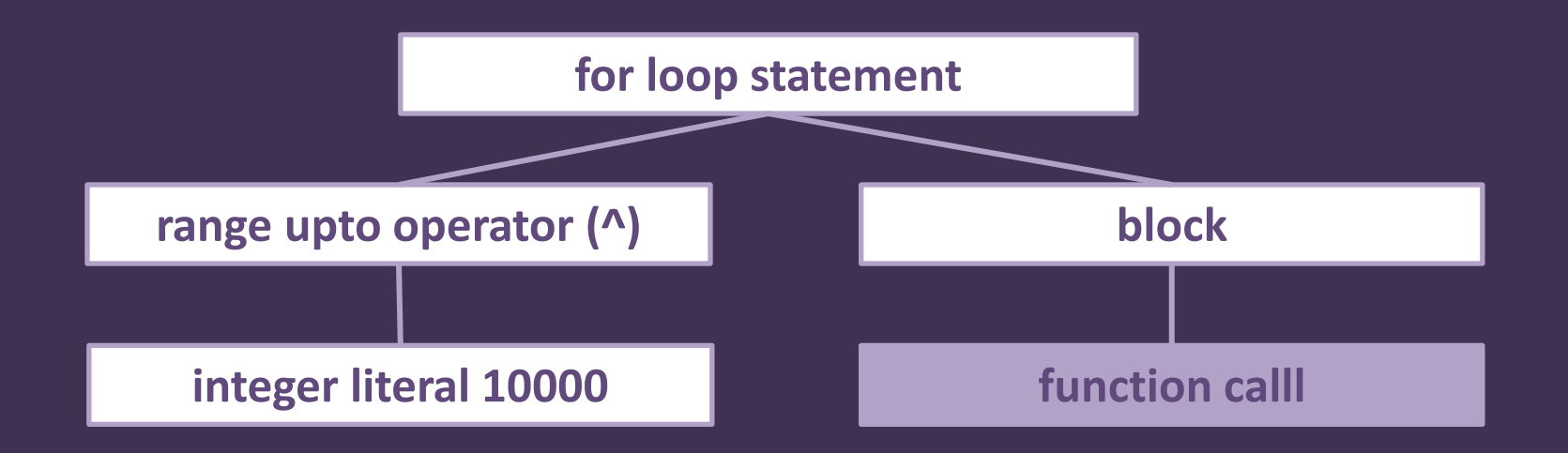

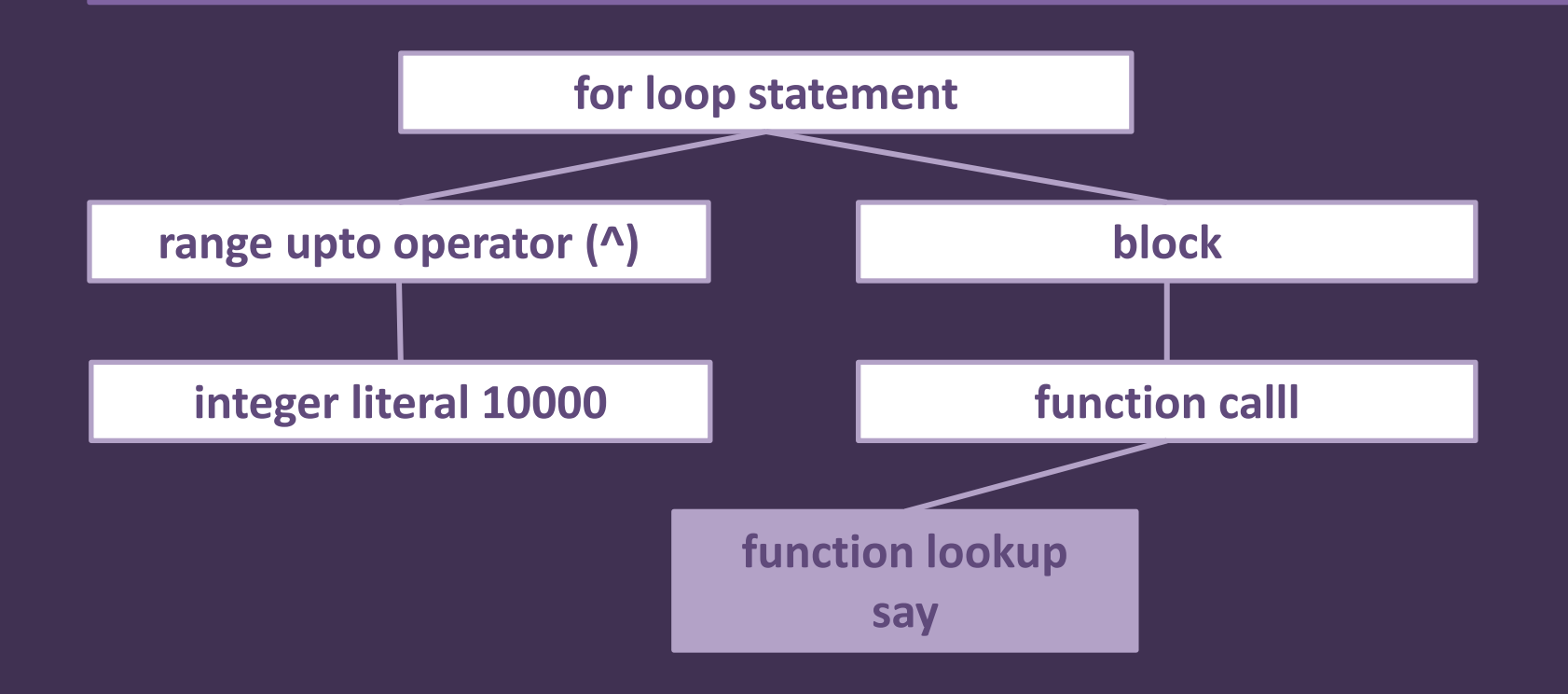

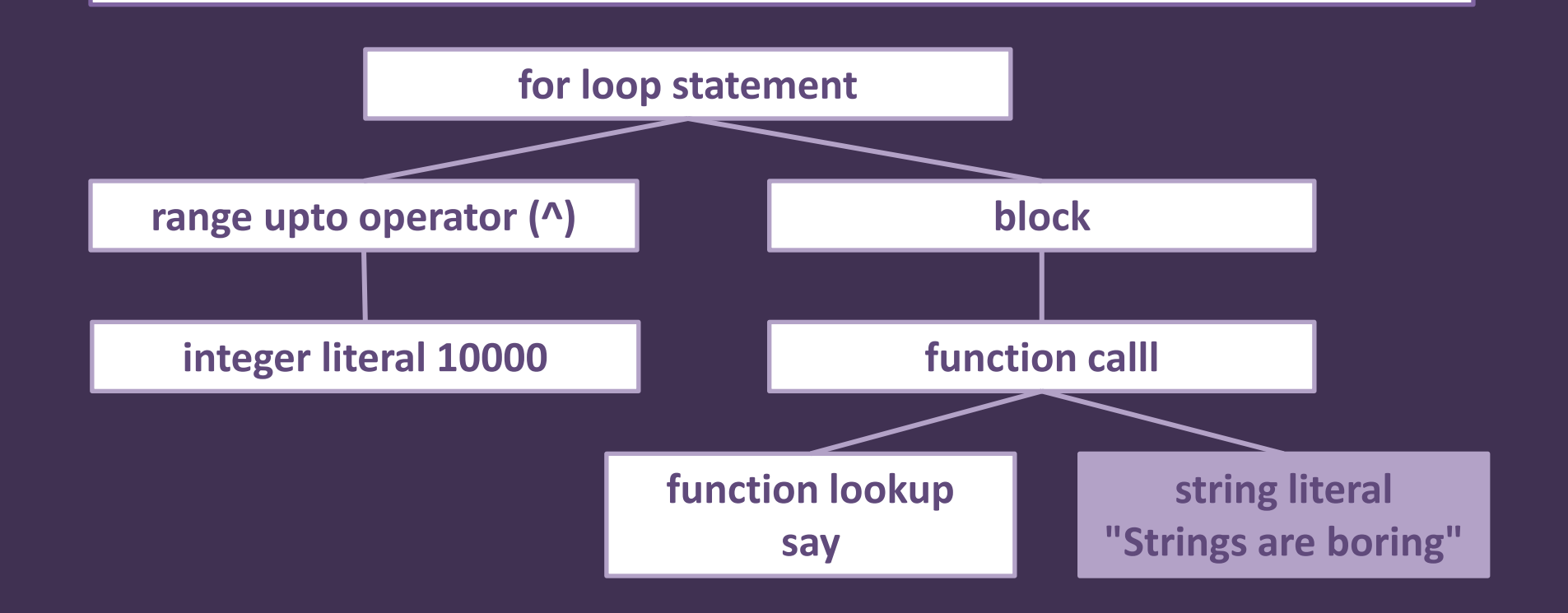

## **Writing tokenizers and parsers is "interesting"**

**(Like most things, one gets much better at it with practice and experience)**

**Raku has "grammars" built right into the language - and uses them to define its own syntax!**

They are "scannerless" - that is to say, we don't write a separate tokenizer by ourselves

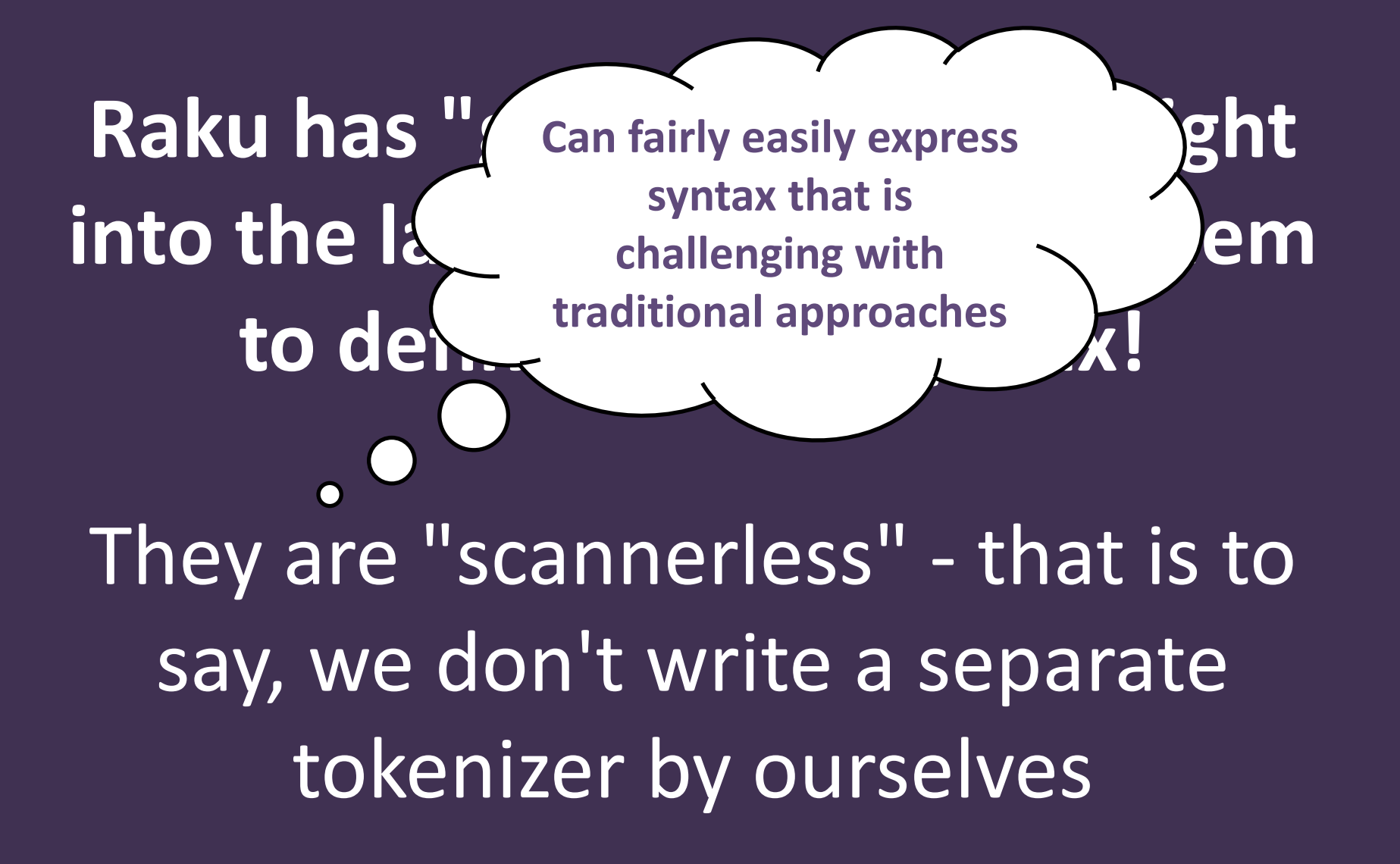

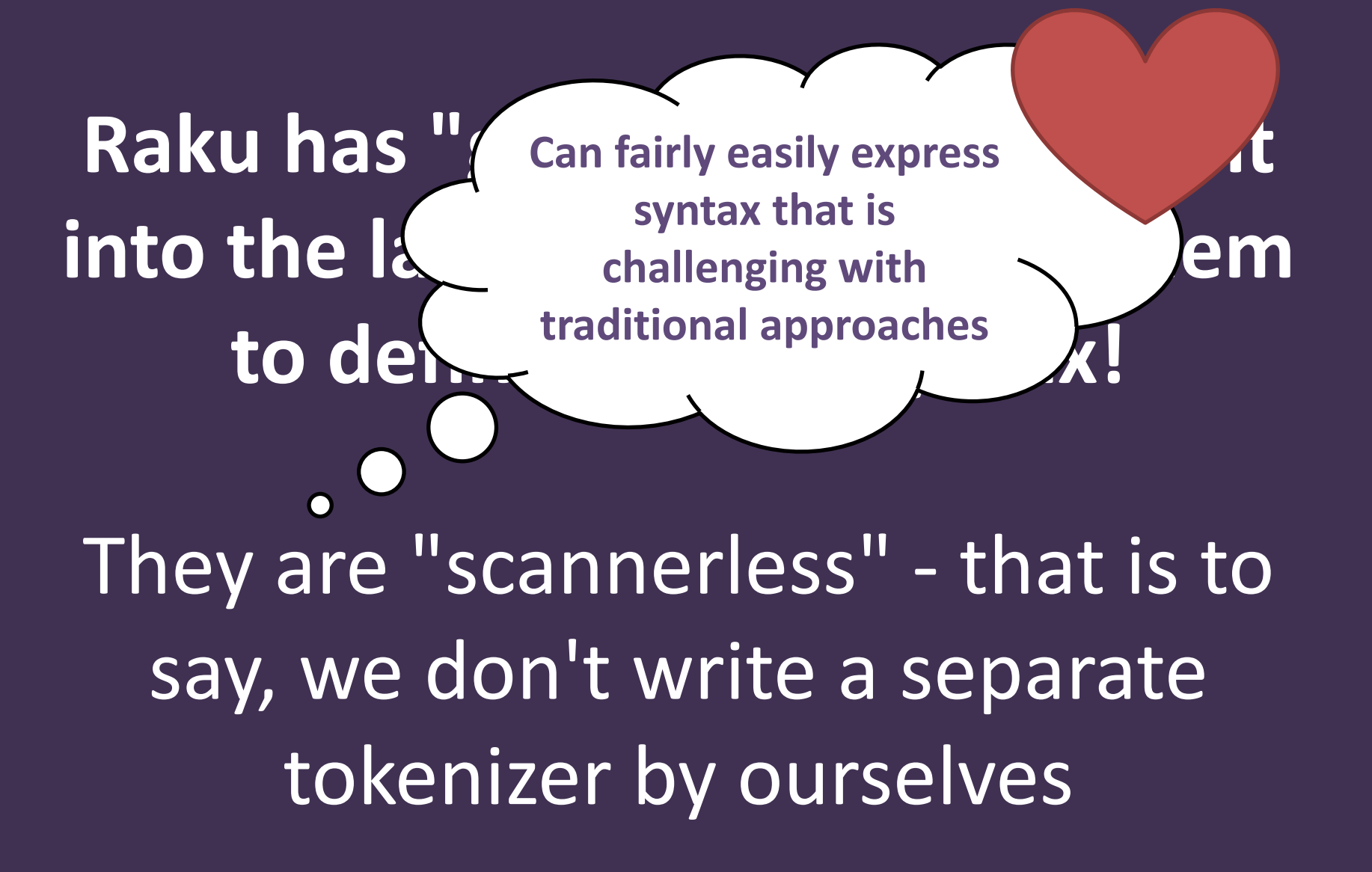

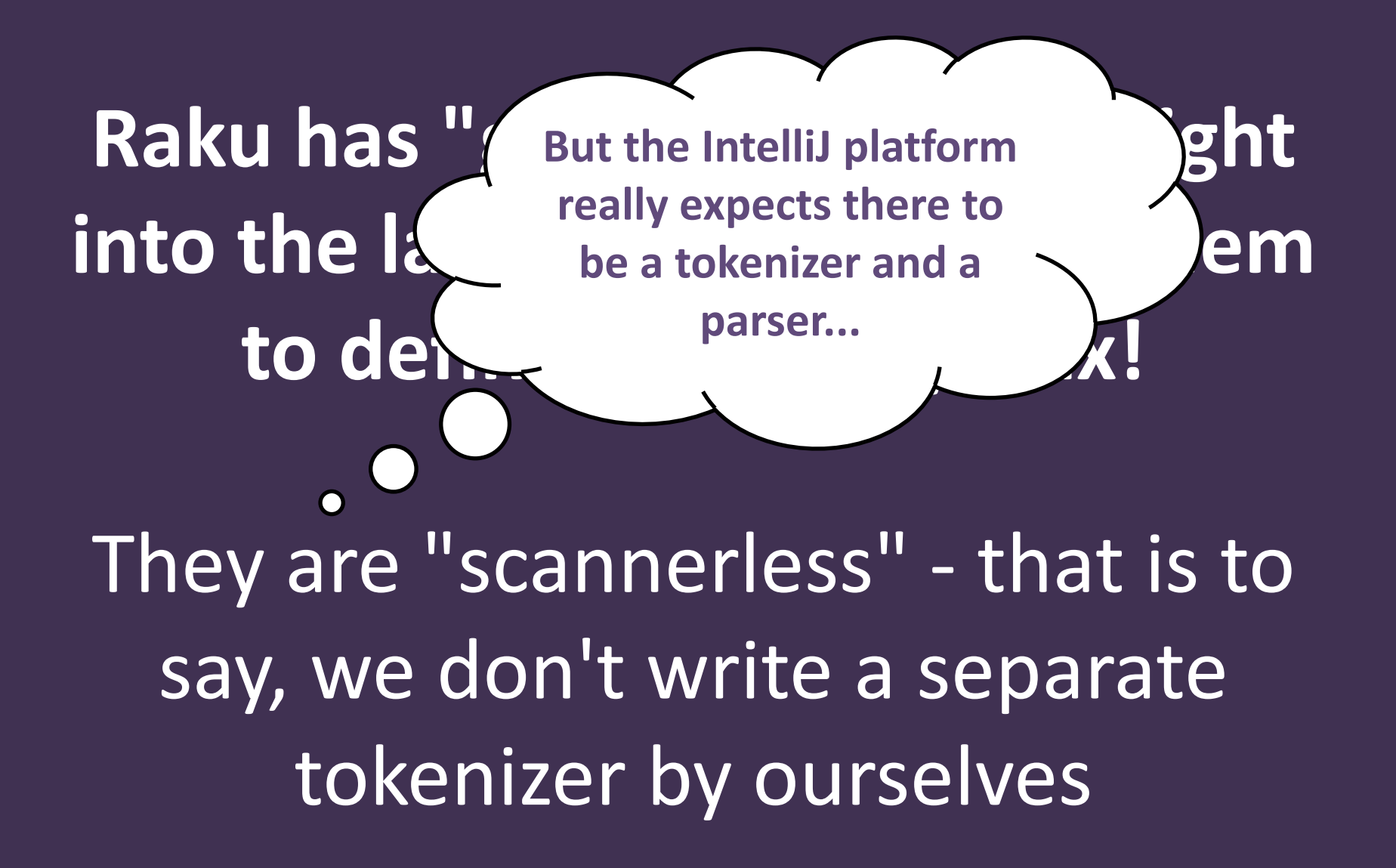

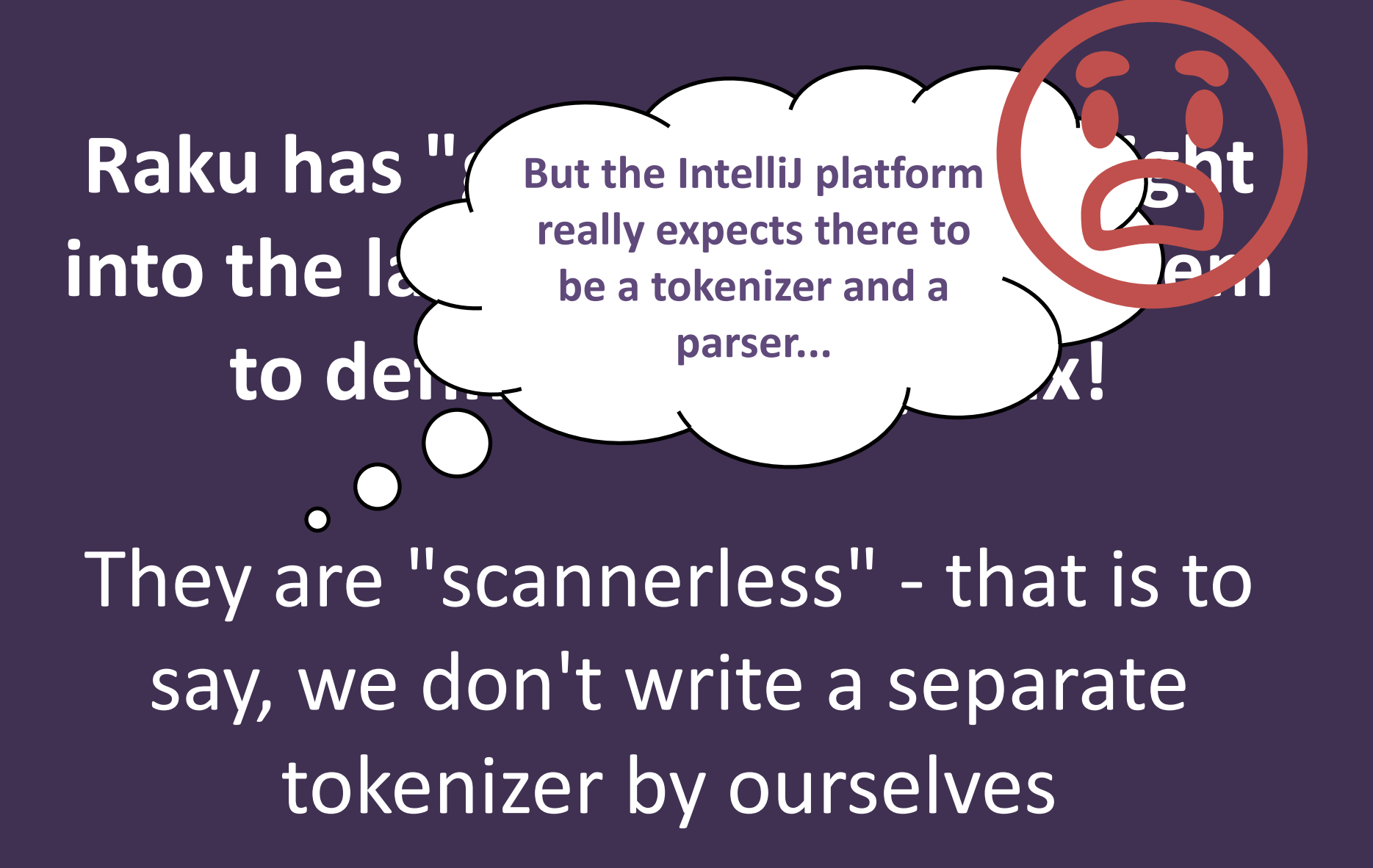

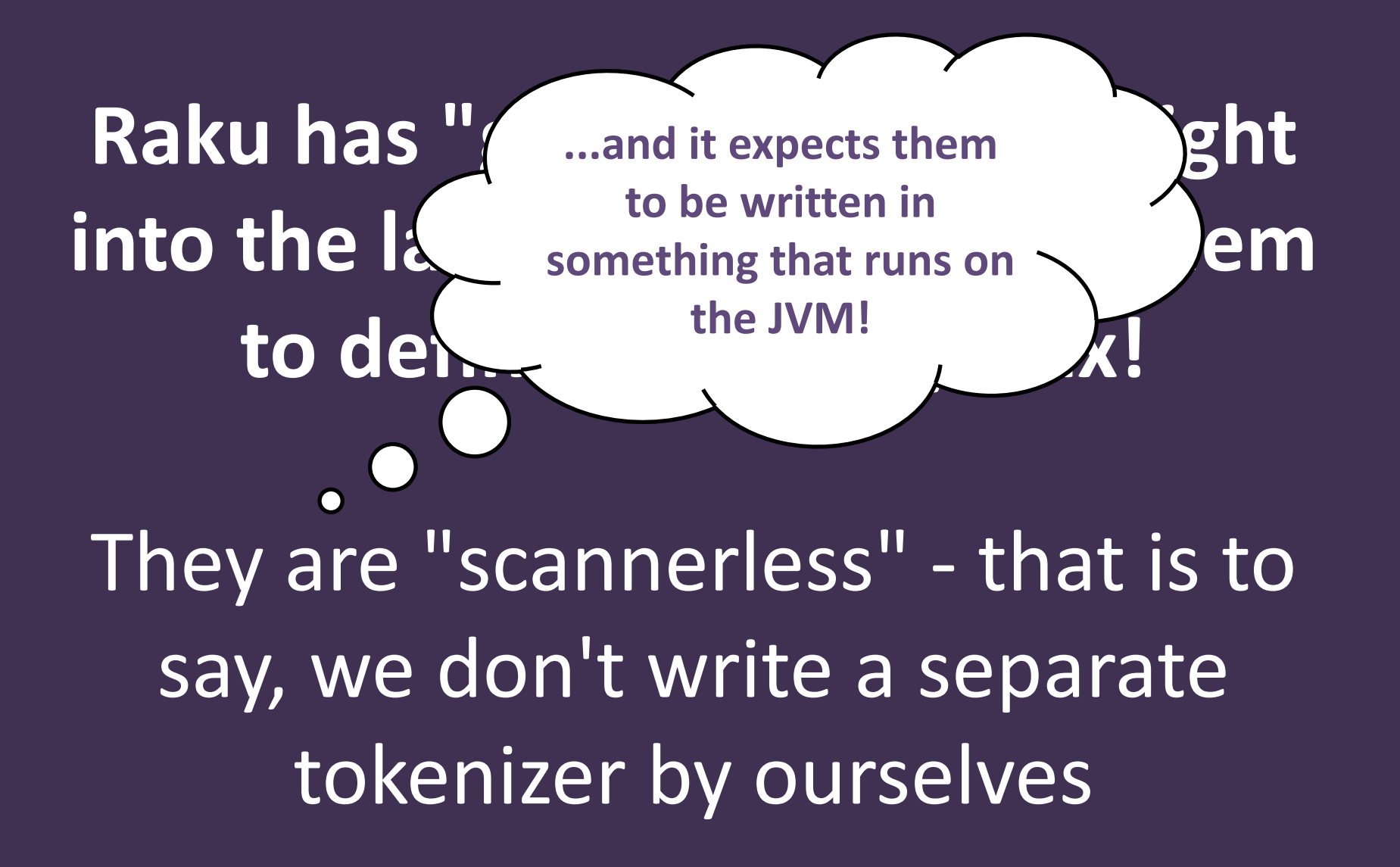

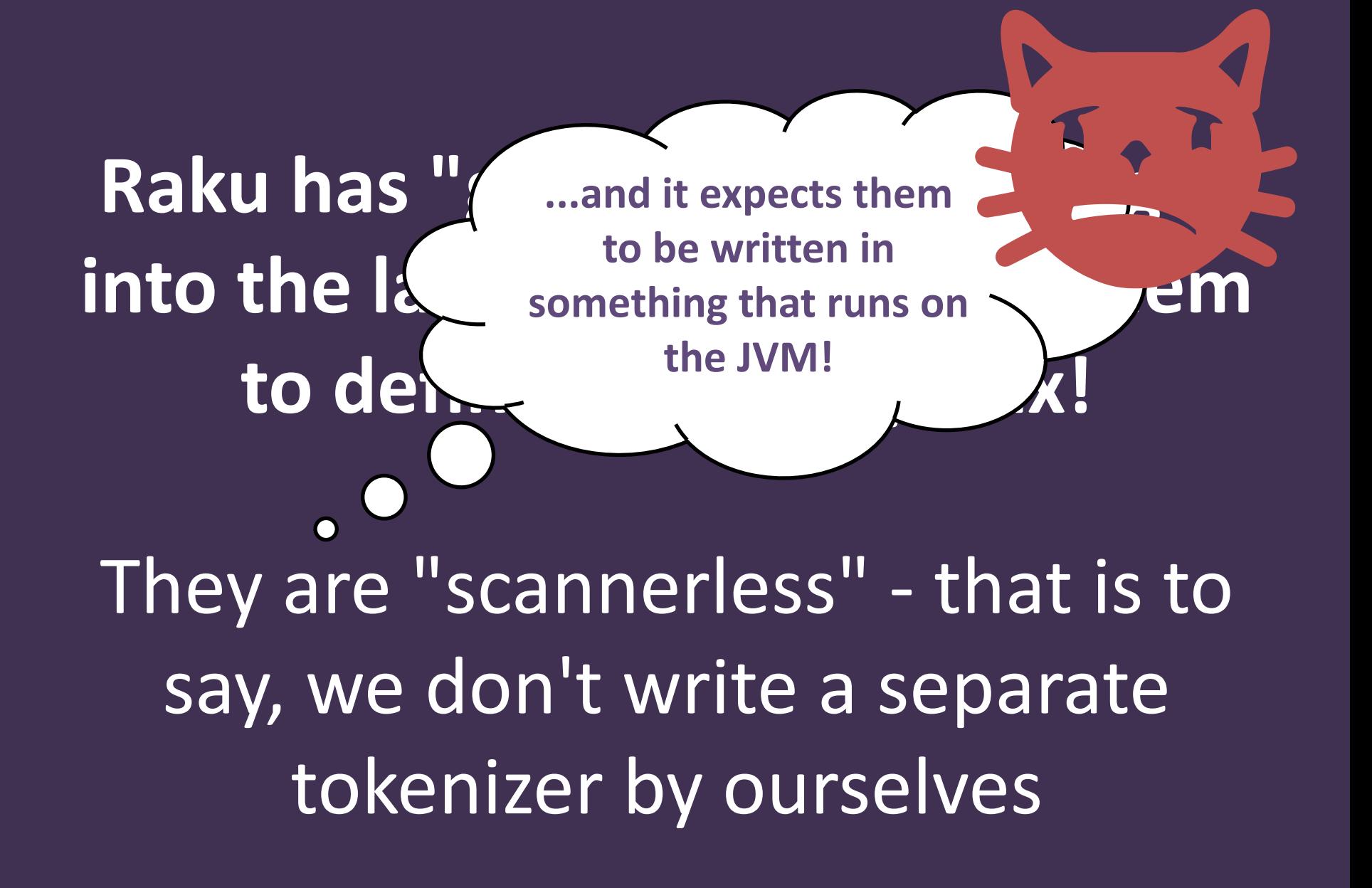

#### **Fine. I'll write a compiler.**

#### **Fine. I'll write a compiler.**

#### Subset of Raku grammars with token and parse node annotations

#### Tokenizer and parser matching the interfaces of the IntelliJ platform

#### **For more conventional battles...**

#### Check out Grammar-Kit by JetBrains

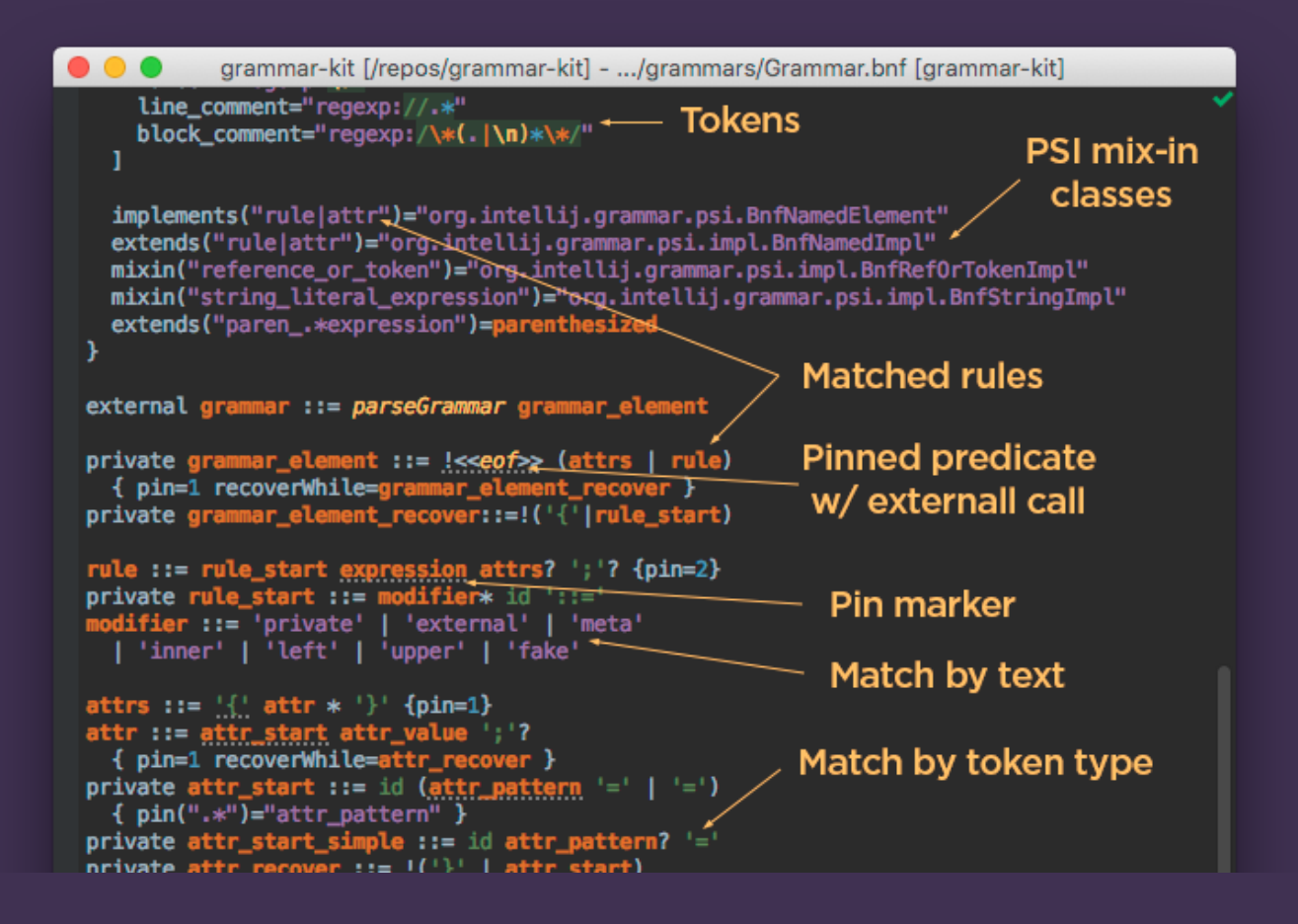

#### **Grammar-Kit**

- $\checkmark$  Generates a JFlex tokenizer, a Java parser, and PSI elements (more on those soon)
- $\checkmark$  Grammar development support in the IDE
- $\checkmark$  Features especially for handling parsing of incomplete code / error recovery
- $\sqrt{ }$  Live preview (but for most interesting languages, you'll have to maintain the tokenizer by hand, then can't use preview)

#### **It's good to test parsers, but...**

The typical way to write parser tests on the IntelliJ platform checks that they produce the exact expected structure

Thus even small tweaks break the tests

Have parser tests, but start out with "does it parse at all", and commit to structure later

**PSI?**

# **P**rogram **S**tructure **I**nterface

## **The way the IntelliJ platform models source code**

**(Or anything that we might think of that way, such as code compiled in a JAR file)**

#### **Each program element is represented by a PsiElement**

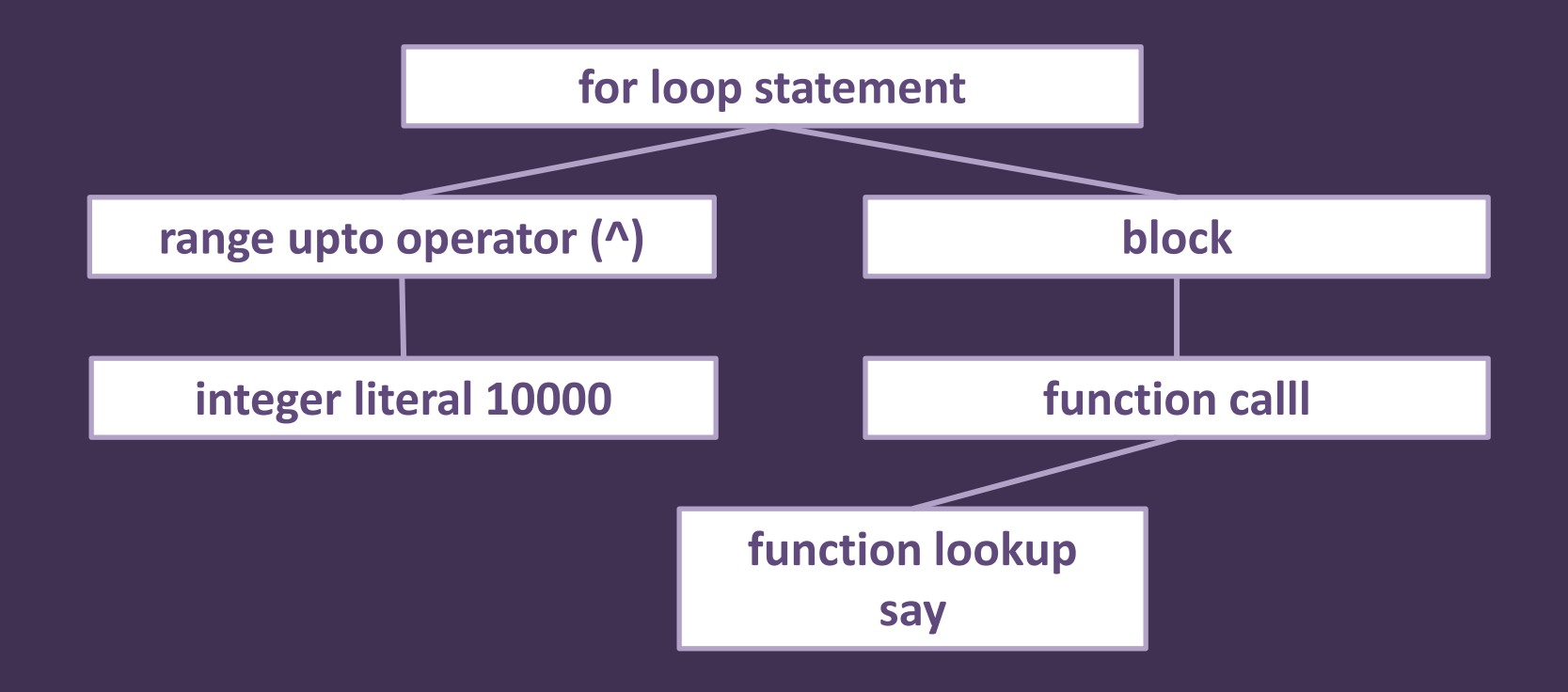

**Typically for each program element we have an interface that extends PsiElement**

**This is then implemented by a class that extends some base class from the IntelliJ platform**

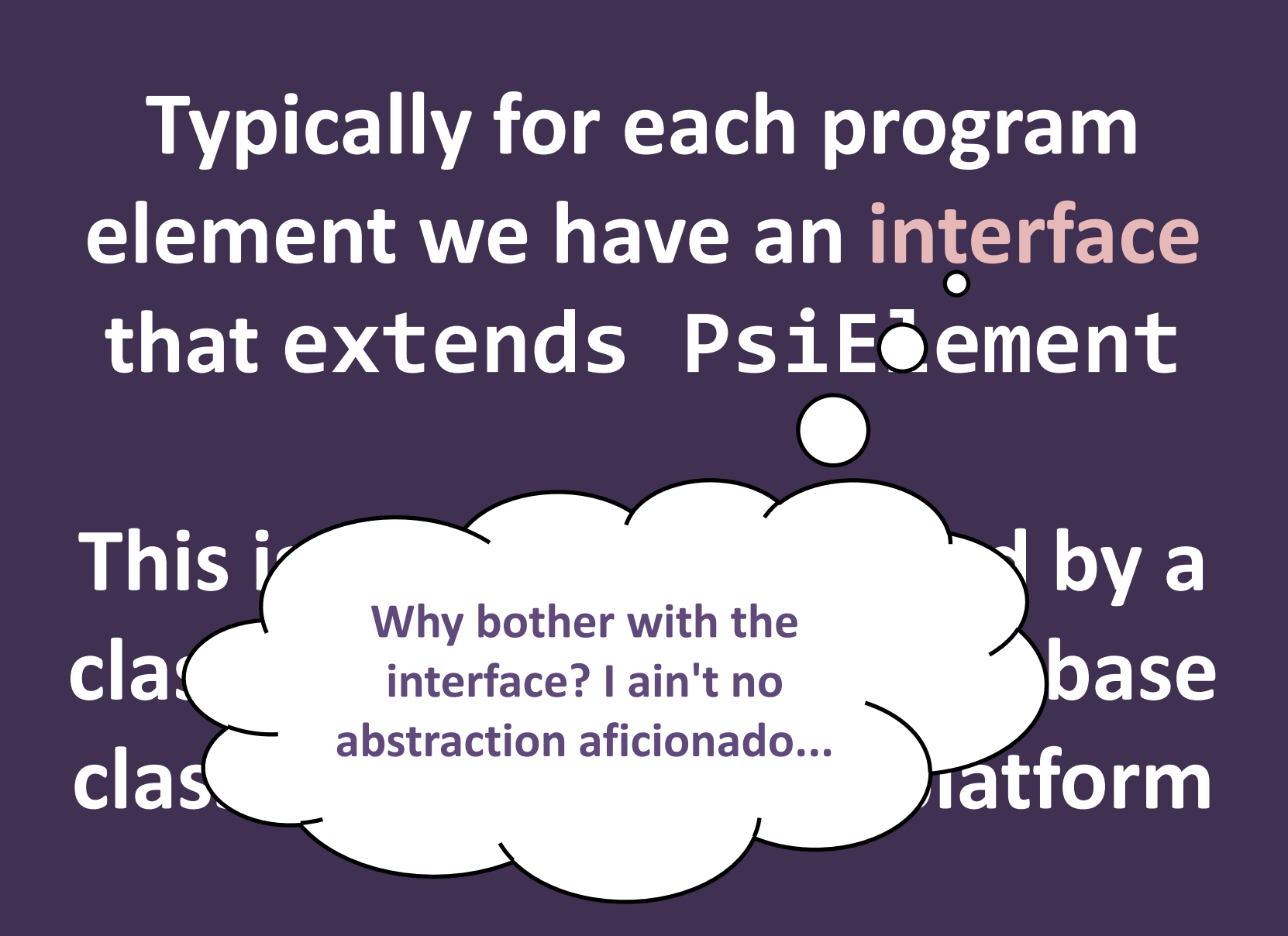

## **Typically for each program element we have an interface that extends PsiEdement**

This we can have alternate **by a class that implementations not backed as a base one and a base and a base of the base of the set of the set of the set of the set of the set of the set of the set of the set of the set of the set of the set of the set of** class fibrary metadata)... at form **by source code (such as** 

## **Typically for each program element we have an interface that extends PsiEdement**

This is the internal of the setten of the setten we have a little setten we have a little setten we have a little setten we have a little setten we have a little setten we have a little setten we have a little setten we ha **class that interface over source and <br>
<b>c**<br> **developed a base over source and <br>
<b>developed a class which makes things easier! external dependencies,** 

**In Comma we had a script to generate empty PSI interfaces and classes, and then added code to them**

**Grammar-Kit generates them for you but then you need to put logic in mixin classes and create other interfaces, so it's not so much of a win in the end**
**Based around the tree of PSI elements, we can implement...**

 $\Box$  Code folding

- Code formatting
- Various localized code analyses

Smart-enter, move statement, etc.

But we're still missing something big...

#### **sub longest(Str \$a, Str \$b) { \$a.chars > \$b.chars ?? \$a !! \$b } say longest "year", "month";**

**We want to link variable usages to their declarations....**

**sub longest(Str \$a, Str \$b) { \$a.chars > \$b.chars ?? \$a !! \$b } say longest "year", "month";**

### **...and sub calls to the subroutine being called...**

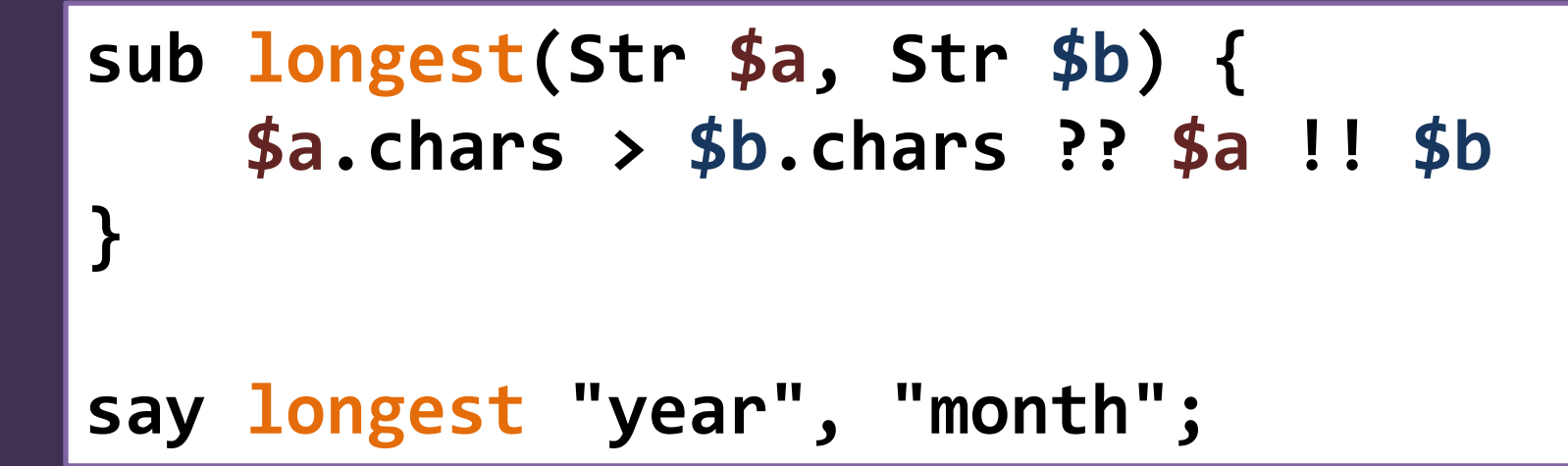

**...and we'd like to provide auto-complete for all of these too**

# **PSI References**

Any PSI element can implement the getReference method

The reference object is used to resolve to a precise target, as well as to getVariants for auto-complete

# **How?**

By implementing the lookup rules of the programming language in question

My advice: research how compilers or interpreters of the language do it, and structure your solution similarly

### **Once we have PSI references, we can do far more...**

- Auto-complete, parameter info
- Undeclared variable annotations etc.
- $\Box$  Find usages
- Rename refactor

But in a huge project, is this efficient?

#### **Once we have PSI references, we can do far more...**

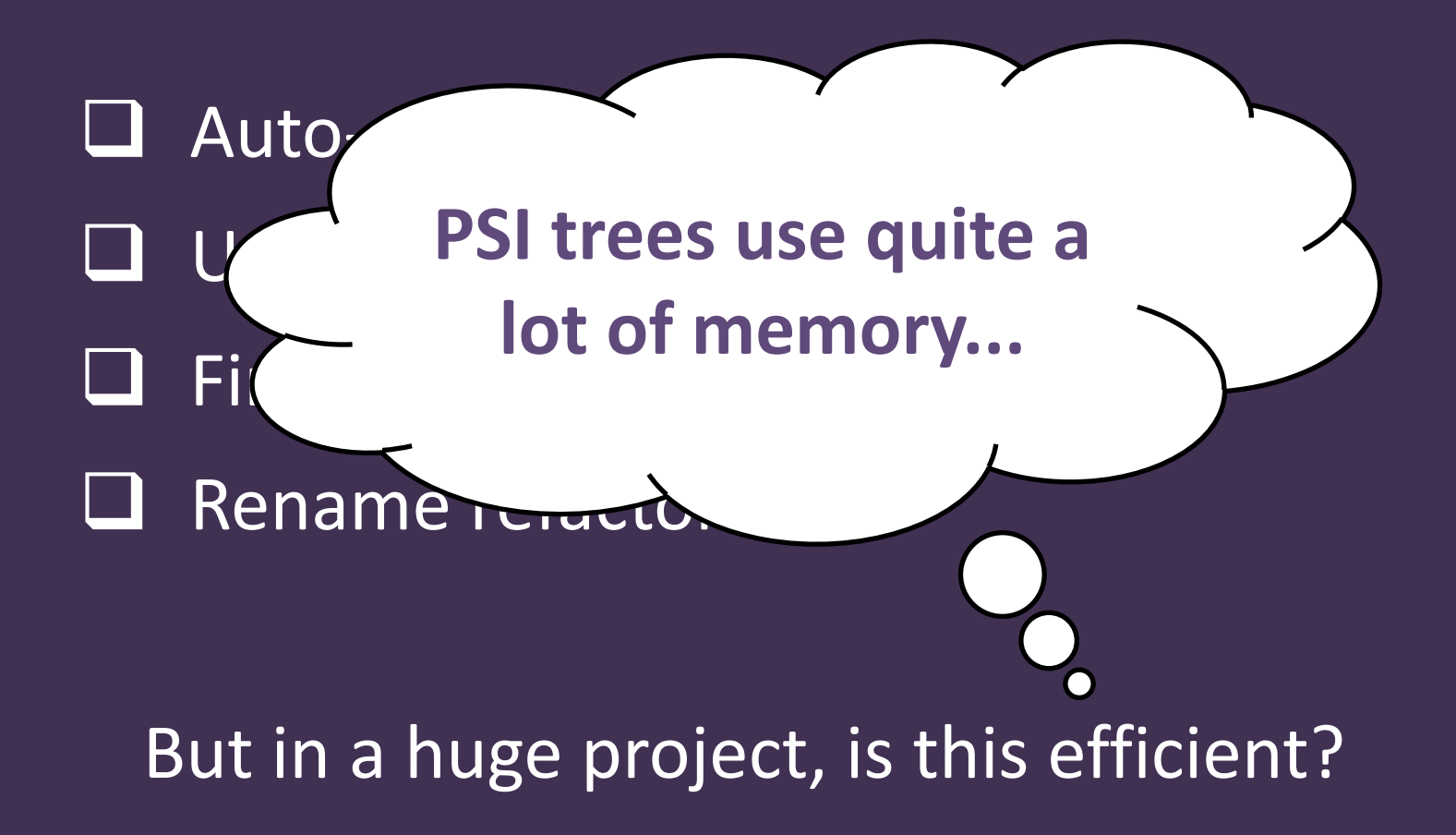

#### **Once we have PSI references, we can do far more...**

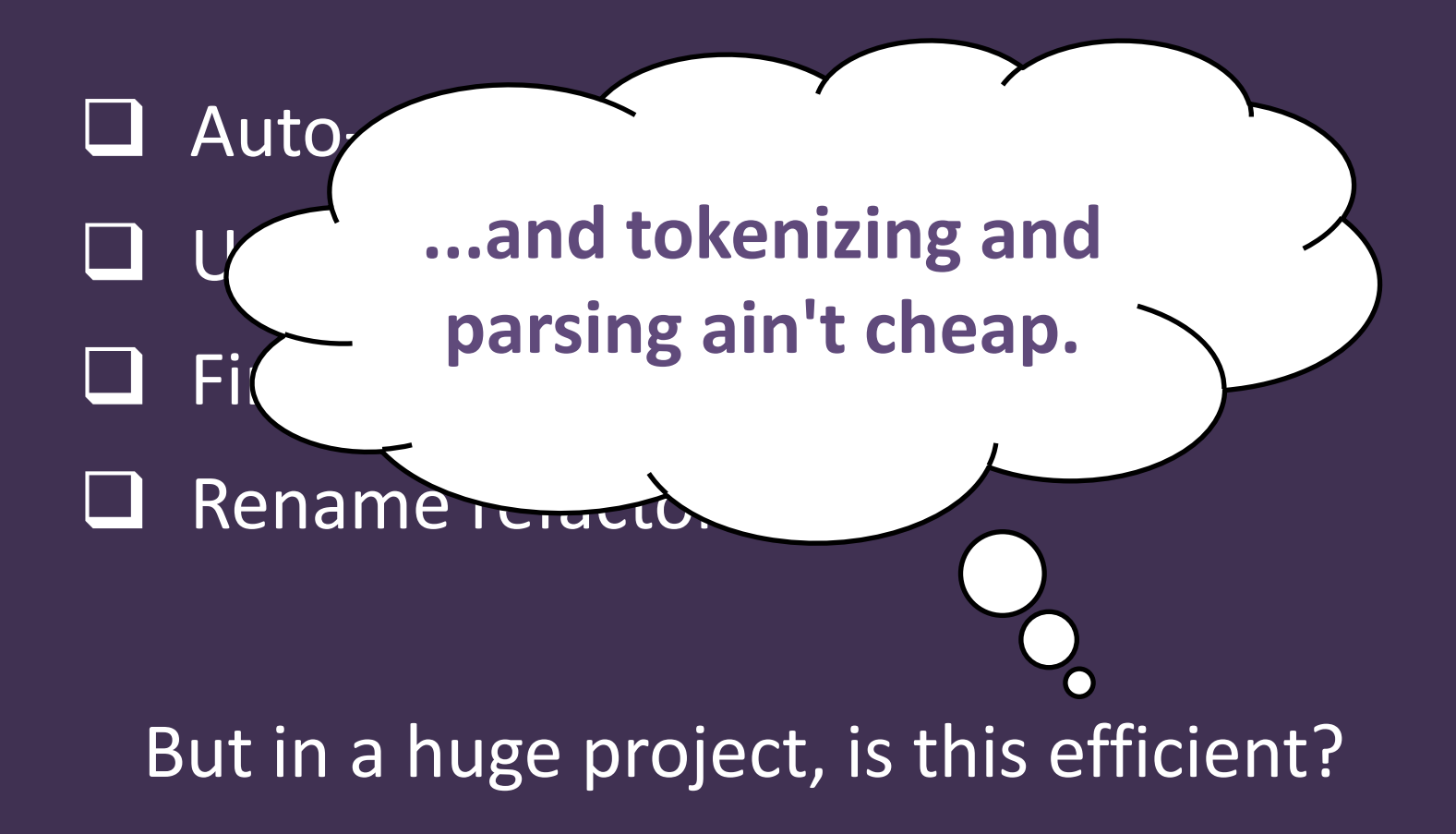

# **Stub PSI**

Store a subset of the information from the PSI tree in lightweight objects

Typically, just key info about declarations

We code up serialization/deserialization, and the platform saves them to disk

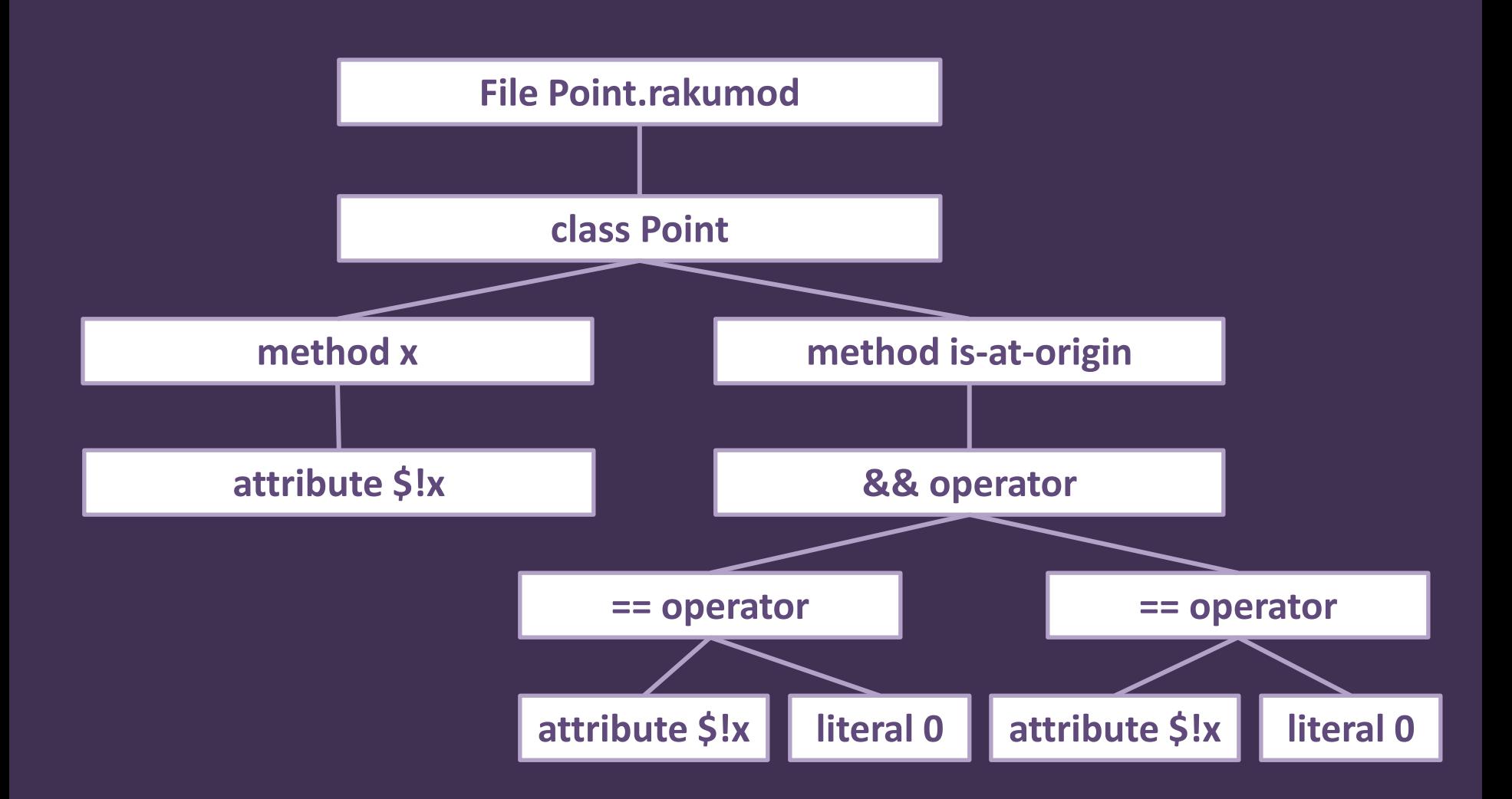

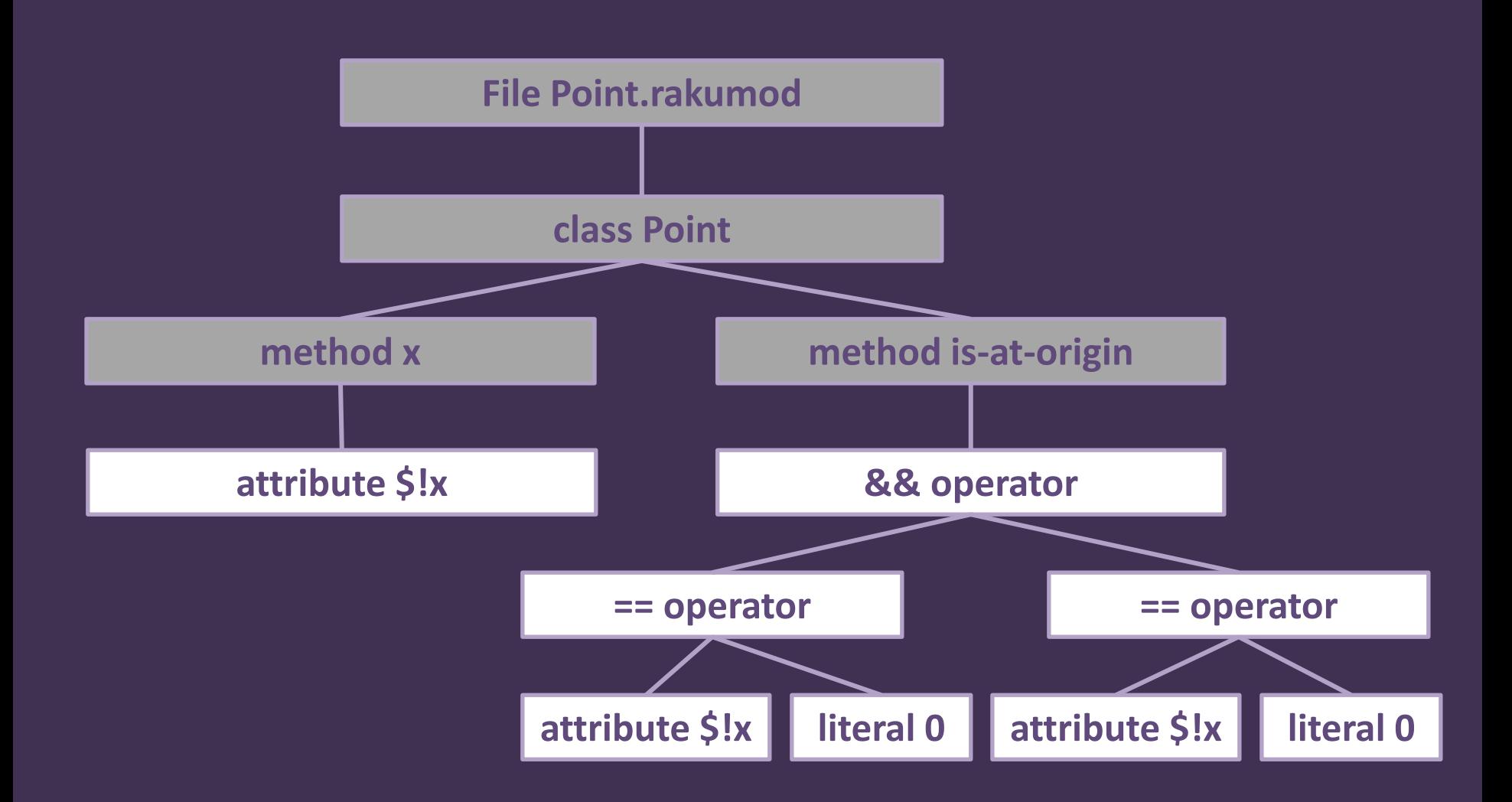

#### **■ Has stub PSI**

# **Stub PSI indexes**

Can put stub PSI elements into indexes, under keys

Really useful for implementing the "Navigate To..." feature, and potentially reference resolution in some languages

# **Running stuff**

Create run configuration types (for example, Raku application, Raku tests)

Create runners for other ways to run (for example, debug, coverage, profiling)

Sometimes only need the "backend" (IntelliJ platform provides test result and debug UI) **Creating a standalone IDE** *based upon that plugin*

# **IntelliJ platform IDE ≈ a bunch of plugins**

# **Get intellij-community**

#### Clone the git repository

(it's big; this may take a while)

## Check out a release

(so you have a stable version to build against)

Follow the README to build it (there's more to download, and some setup in IntelliJ)

#### **Create a new module**

In the intellij-community project

Just a normal Java module

For example, my-test-ide

## **Give it some dependencies**

#### For an empty shell (it starts up but offers nothing at all), add at least:

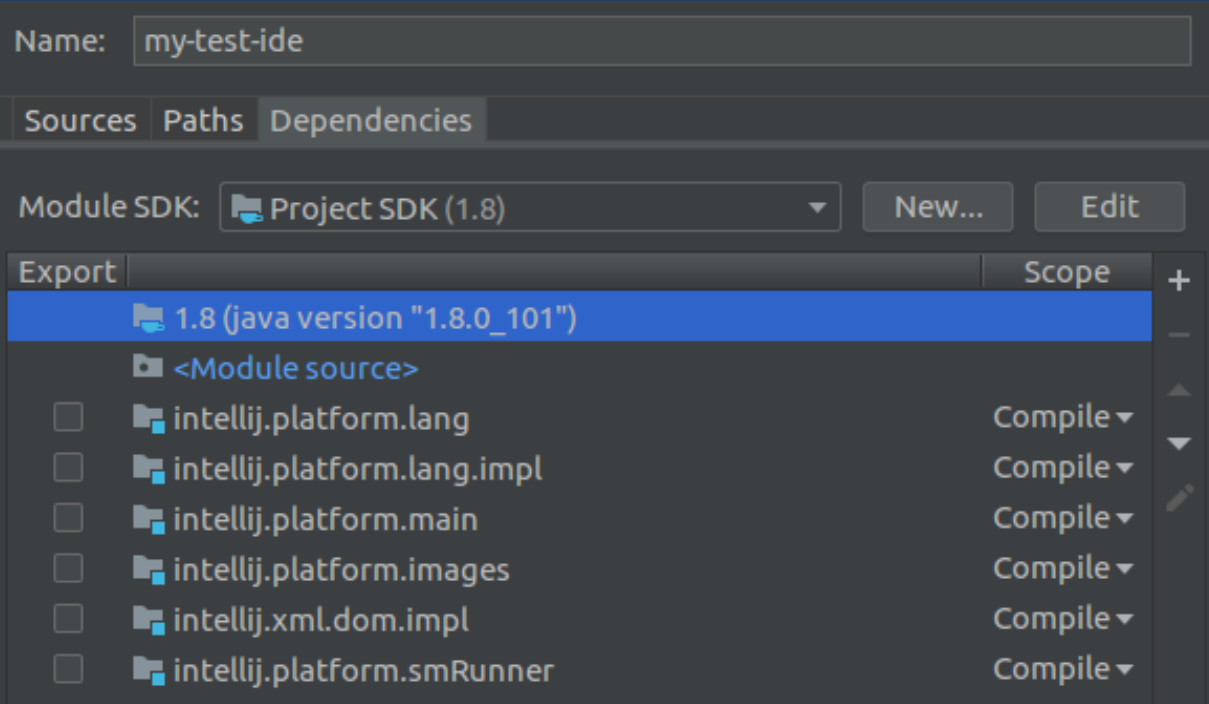

## **Add a resources directory**

#### v mm my-test-ide  $\mathbf{v}$  **le** resources  $\triangledown$  **b** idea MyIdeCoreApplicationInfo.xml  $\nabla$  **EXAMPLE META-INF** <sup>E</sup> MyIdeCorePlugin.xml ■ my\_ide\_about.png my\_ide\_logo.png 圖 Mylde.ico ■ Mylde16.png ■ MyIde32.png 圖 MyIdeWelcomeScreen.png **Let** src my-test-ide.iml

See the similarly named images from PyCharm or IntelliJ Community to find the required sizes.

#### **MyIdeCorePlugin.xml** (to an IDE what plugin.xml is to a plugin)

```
<idea-plugin xmlns:xi="http://www.w3.org/2001/XInclude">
   <xi:include href="/META-INF/PlatformLangPlugin.xml" 
       xpointer="xpointer(/idea-plugin/*)"/>
   <xi:include href="/META-INF/XmlPlugin.xml" 
       xpointer="xpointer(/idea-plugin/*)"/>
   <xi:include href="/META-INF/JsonPlugin.xml" 
       xpointer="xpointer(/idea-plugin/*)"/>
   <xi:include href="/META-INF/ImagesPlugin.xml" 
       xpointer="xpointer(/idea-plugin/*)"/>
   <xi:include href="/META-INF/SpellCheckerPlugin.xml" 
       xpointer="xpointer(/idea-plugin/*)"/>
</idea-plugin>
```
#### **MyIdeCoreApplicationInfo.xml**

Specifies the IDE name, version, icon, images, support and updates URLs, etc.

For inspiration see:

IdeaApplicationInfo.xml PyCharmCoreApplicationInfo.xml

## **Make a run configuration**

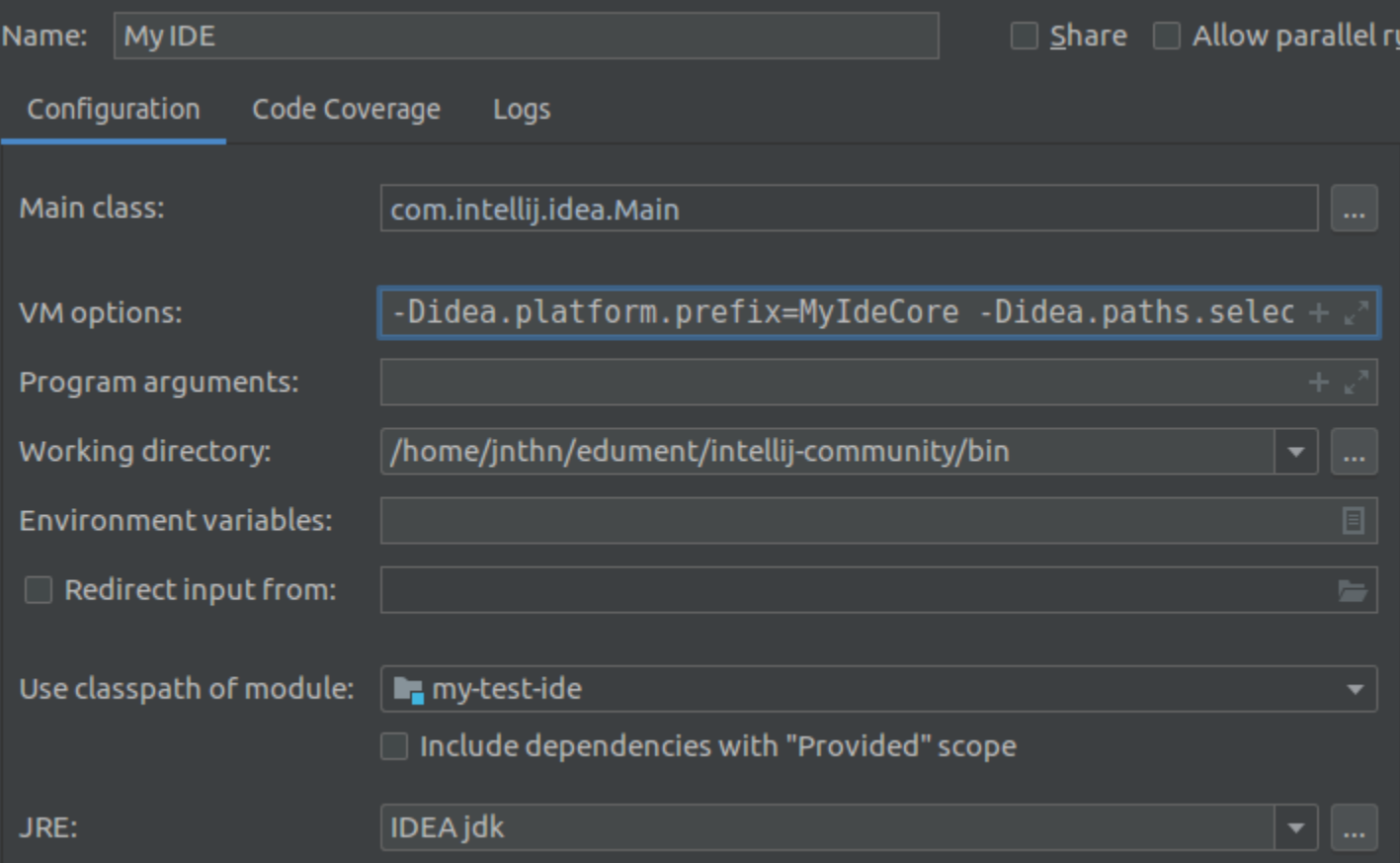

## **Make a run configuration**

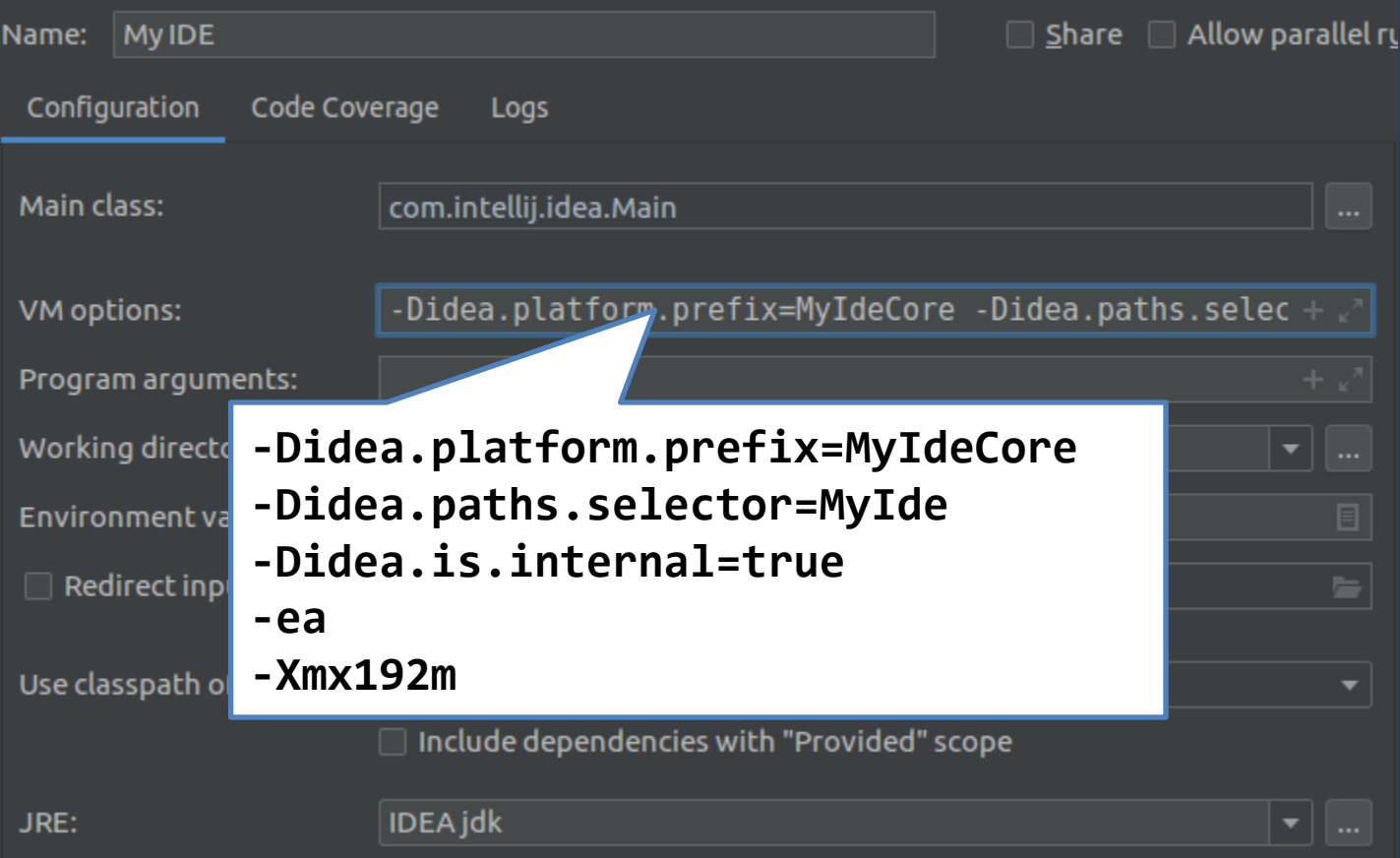

## **That's it!**

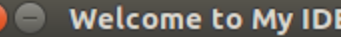

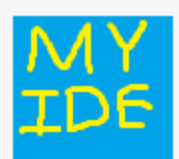

My IDE Version 2020.1

**|** Check out from Version Control ▼

**1** Events  $\sim$  **4** Configure  $\sim$  Get Help  $\sim$ 

### **And then...**

Add the plugins you want (as module dependencies and in the core plugin XML)

Add actions to go on the start screen (search for WelcomeScreen.Platform.NewProject)

# **Does one need to patch the IntelliJ platform code itself?**

#### In our experience, only *very* rarely

Sometimes requires effort to achieve what is desired without patching it (but it's worth it for easier updating to new platform versions)

**Releasing the IDE** *on various platforms*

# **Our mistake:**

# **Our mistake:**

**We have our standalone IDE running from within IntelliJ! Now we're almost ready to ship this!**

# **Reality:**

There was still quite some work to go!

It's possible to **reuse the build system** that produces the IntelliJ and PyCharm Community release artifacts

(However, it's *not especially easy* to figure out how - or at least, it's not if unfamiliar with ant, gradle, and groovy)

# **What we did**

Make a copy of the build and source of PyCharm Community

Rip out everything we didn't need

Studied what was left

## **We wanted to support...**

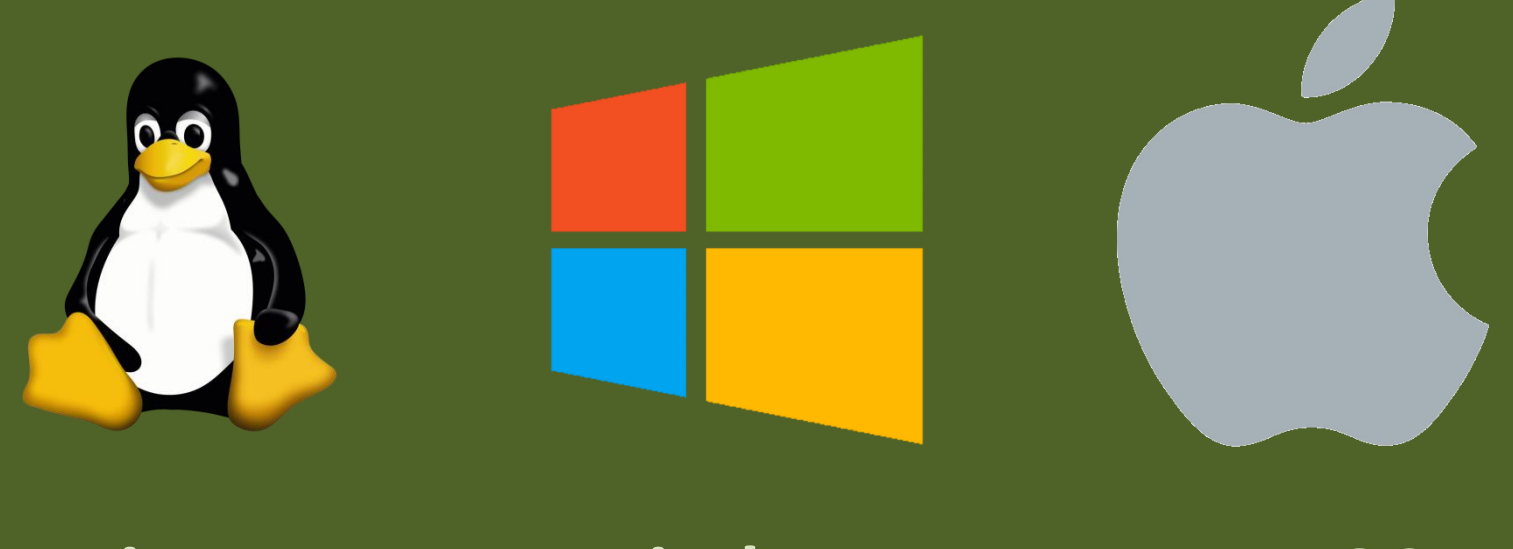

**Linux Windows MacOS**

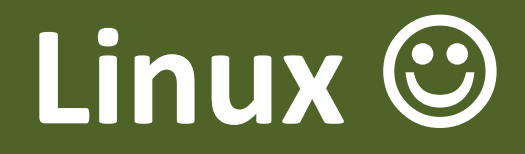

#### The build process produces a .tar.gz with a bundled JetBrains JRE

It Just Works!

If Linux is all you need to ship on, consider yourself fortunate
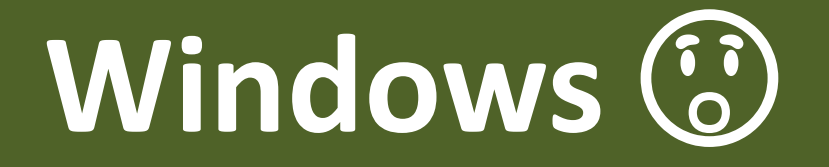

The build process produces a Windows installer (needs a few assets making)

It can even produce it on Linux. Nice!

But...the comma.exe that got installed was reported as invalid!

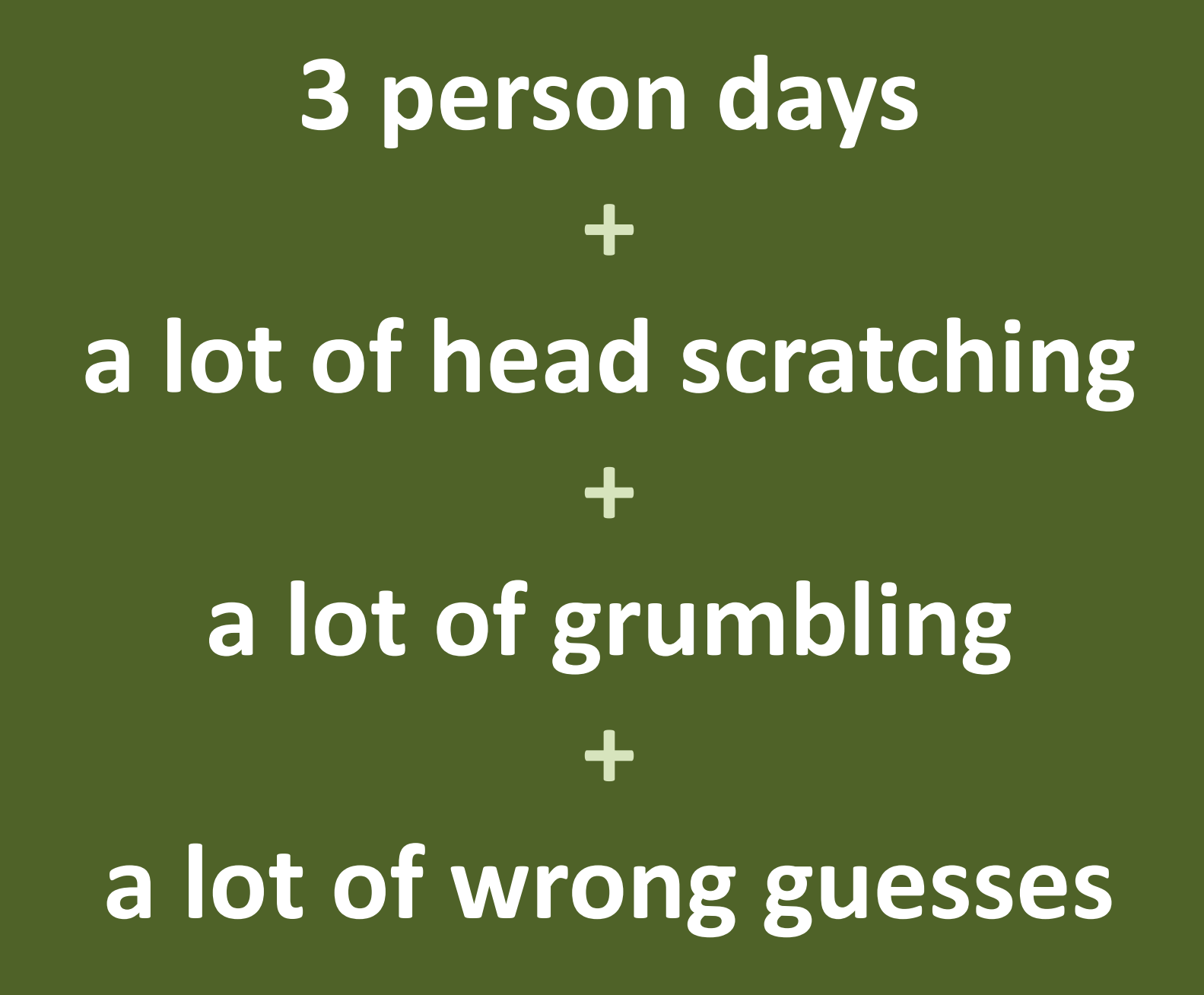

### **It was all because...**

#### **It was all because...**

# ...our icon file had the wrong bit depth!

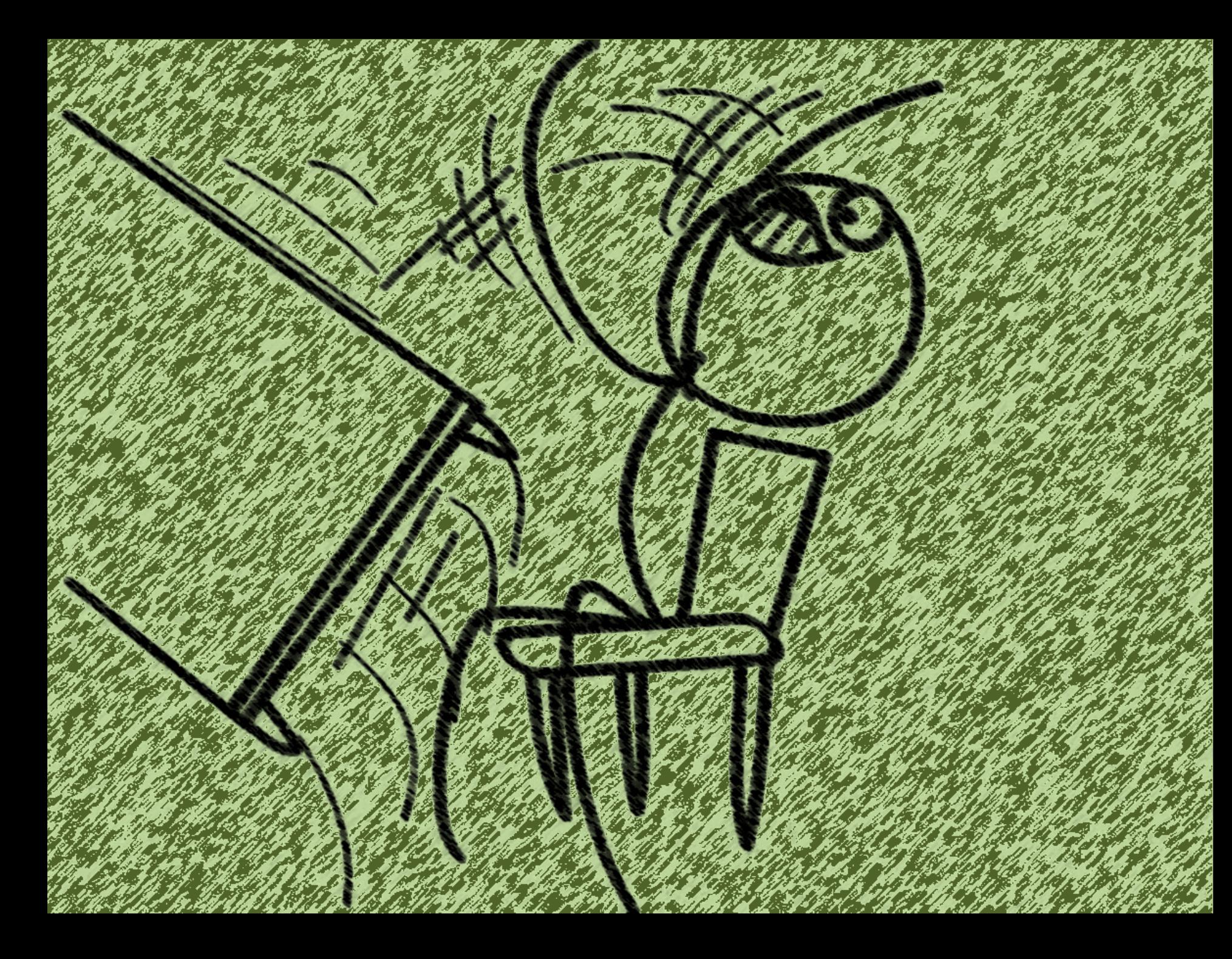

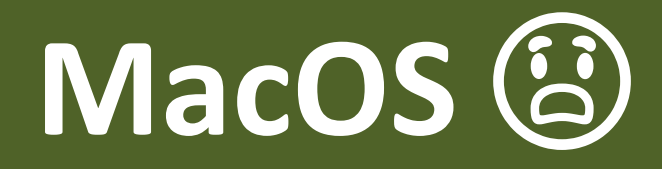

#### If one doesn't want a DMG, it's OK

Alas, one *does* really want one, especially since using an unpatched JRE to run the IntelliJ platform on MacOS ends badly

So, how to do the DMG?

### **Making a DMG needs...**

A Mac

Joining the Apple developer program (in order to sign it; Catalina is even more picky about this)

Patching stuff until it works (a story featuring FTP, SSH, and a lot of terrible hacks)

## **Finally**

#### We also built a small web application that exposes endpoints:

**LIFor receiving exception reports OF** Serving an updates.xml With some end user documentation

# **Closing thoughts**

The IntelliJ platform has served as a solid base for building an IDE for Raku

Building a *good* custom language support is a lot of work

But not having to build the generic IDE stuff is what made Comma feasible

# **Questions?**

- **@ jonathan@edument.cz**
- **W edument.cz / jnthn.net**
- **jnthnwrthngtn**
- **jnthn**